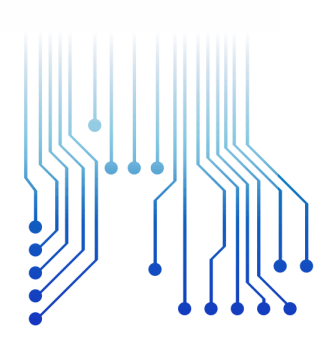

CURSO DE GRADUAÇÃO EM ENGENHARIA ELÉTRICA

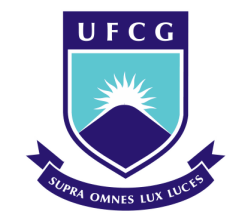

Universidade Federal de Campina Grande LUCIANO FRANCISCO SOUSA ALVES

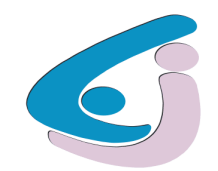

Centro de Engenharia Elétrica e Informática

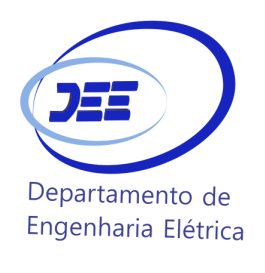

RELATÓRIO DE ESTÁGIO INTEGRADO DESENVOLVIMENTO DE UM MÓDULO DE POTÊNCIA UTILIZANDO TRANSISTORES A BASE DE NITRETO DE GÁLIO (GAN)

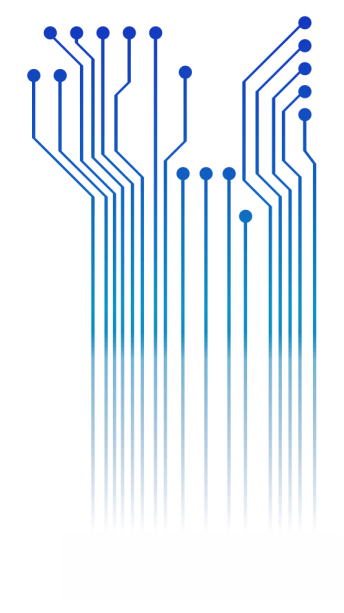

Campina Grande 2016

LUCIANO FRANCISCO SOUSA ALVES

## DESENVOLVIMENTO DE UM MÓDULO DE POTÊNCIA UTILIZANDO TRANSISTORES A BASE DE NITRETO DE GÁLIO (GAN)

*Relatório de Estágio Integrado submetido à Unidade Acadêmica de Engenharia Elétrica da Universidade Federal de Campina Grande como parte dos requisitos necessários para a obtenção do grau de Bacharel em Ciências no Domínio da Engenharia Elétrica.* 

Área de Concentração: Processamento de Energia

Orientador:

**Gutemberg Gonçalves dos Santos Júnior, D. Sc.** 

Campina Grande - 2016

#### LUCIANO FRANCISCO SOUSA ALVES

## DESENVOLVIMENTO DE UM MÓDULO DE POTÊNCIA UTILIZANDO TRANSISTORES A BASE DE NITRETO DE GÁLIO (GAN)

*Relatório de Estágio Integrado submetido à Unidade Acadêmica de Engenharia Elétrica da Universidade Federal de Campina Grande como parte dos requisitos necessários para a obtenção do grau de Bacharel em Ciências no Domínio da Engenharia Elétrica.* 

Área de Concentração: Processamento de Energia

Aprovado em  $\frac{1}{2}$  /

**Professor Avaliador** Universidade Federal de Campina Grande Avaliador

**Gutemberg Gonçalves dos Santos Júnior, D. Sc.**  Universidade Federal de Campina Grande Orientador, UFCG

*Dedico este projeto à minha família, que ao longo desses anos me deu todo o suporte necessário para a conclusão desse trabalho.* 

## AGRADECIMENTOS

Meus mais sinceros agradecimentos aos meus pais, pelo apoio e incentivo durante todo o curso.

Ao professor e orientador Gutemberg Gonçalves dos Santos Júnior, pela orientação e disponibilidade irrestrita.

Aos orientadores Edith Clavel e Pierre-Olivier Jeannin pelo auxílio e atenção prestados durante todo estágio.

Ao professor Maurício Beltrão de Rossiter Corrêa, assim como ao professor Montiê Alves Vitorino.

Aos amigos do Laboratório de Engenharia de Grenoble – G2Elab pelo grande apoio durante as etapas deste trabalho.

Aos amigos adquiridos durante intercâmbio e estágio realizados na França.

Aos amigos adquiridos durante a graduação, que sempre me apoiaram em todos os momentos.

Enfim, a todos aqueles que contribuíram de forma direta e indireta para a conclusão deste trabalho e que tornaram estes anos de curso mais prazerosos.

*"C'est la lutte finale; Groupons nous et demain L'Internationale Sera le genre humain"*

**Eugène Pottier**

## RESUMO

Este trabalho contém as atividades realizadas pelo estagiário Luciano Francisco Sousa Alves, no Laboratório de Engenharia Elétrica de Grenoble (G2E-Lab), no período de 3 de fevereiro à 27 de junho de 2014, em conjunto com uma equipe especializada em Eletrônica de Potência (EP) e as organizações Safran, CEA LETI, Grenoble INP, CNRS e a Universidade Joseph Fourier. O estagiário foi inserido em um projeto intitulado "Desenvolvimento de um Módulo de Potência Utilizando Transistores à Base de Nitreto de Gálio (GaN) para Aplicações Aeroespaciais". O estagiário foi encarregado de propor dois ou três desenhos de placa de circuito impresso (PCB) para a hospedagem dos Transistores GaN. Além da proposição da PCB, uma modelagem eletromagnética utilizando o software InCa3D foi requerida para permitir a escolha dos melhores desenhos face as Interferências Eletromagnéticas (EMI). Um procedimento inicial de revisão bibliográfica foi desenvolvido para possibilitar uma inserção nos desafios do projeto, assim como avaliar as várias soluções convencionais adotadas. Em seguida, para tonar possível o andamento das atividades previstas, foi necessária uma familiarização do estagiário com os softwares InCa3D, KiCAD, Simplorer e Glade. Ao final dos estudos bibliográficos e dos softwares, o estagiário foi capaz de propor três PCB's e realizar suas modelagens. Face aos resultados e aos critérios definidos pela a empresa Safran, a PCB que apresentou o melhor resultado foi escolhida para seguir nos procedimentos do projeto. Utilizando as características fornecidas pelo laboratório CEA LETI, um modelo comportamental de um transistor HEMT GaN foi desenvolvido pelo estagiário no software Simplorer, software que permite a inserção de arquivos do InCa3D em seu ambiente. Assim pode-se avaliar os resultados da modelagem do HEMT GaN, das restrições da PCB e da EMI em um mesmo software, e então as proposições gerais para o módulo de potência foram realizadas. Este trabalho levou a regras genéricas para apresentação de propostas para os desenhos de PCB de conversores de potência utilizando componentes do tipo HEMT GaN.

**Palavras-chave:** Módulo de Potência, Eletrônica de Potência, HEMT GaN, PCB.

## **ABSTRACT**

This work contains the activities of the intern Luciano Francisco Sousa Alves in Electrical Engineering Laboratory of Grenoble (G2E-Lab), from February 3 to June 27, 2014, together with a team specialized in Power Electronics ( EP) and Safran organizations, CEA LETI, Grenoble INP, CNRS and Joseph Fourier University. The intern was inserted in a project entitled "Development of a Power Module Using GaN Transistors for Aerospace Applications". The intern was tasked to propose two or three printed circuit board design (PCB) for the hosting of GaN transistors. In addition to the PCB proposition, an electromagnetic modelling using InCa3D software was required to allow the choice of the best designs in relation to the Electro-Magnetic Interference (EMI). An initial procedure literature review was developed to enable insertion into the challenges of the project, as well as evaluate the various conventional solutions adopted. To behold the progress of planned activities, one trainee was required familiarization with the softwares InCa3D, Kicad, Simplorer and Glade. At the end of bibliographic studies and software, the trainee was able to propose three PCBs and realize their modelling. Given the results and the criteria defined by the Safran Company, the PCB that showed the best result was chosen to follow the project procedures. This work led to general rules for proposals for PCB designs of power converters using GaN HEMT type components.

**Keywords:** Power Module, Power Electronics, HEMT GaN, PCB.

## LISTA DE ILUSTRAÇÕES

<span id="page-8-12"></span><span id="page-8-11"></span><span id="page-8-10"></span><span id="page-8-9"></span><span id="page-8-8"></span><span id="page-8-7"></span><span id="page-8-6"></span><span id="page-8-5"></span><span id="page-8-4"></span><span id="page-8-3"></span><span id="page-8-2"></span><span id="page-8-1"></span><span id="page-8-0"></span>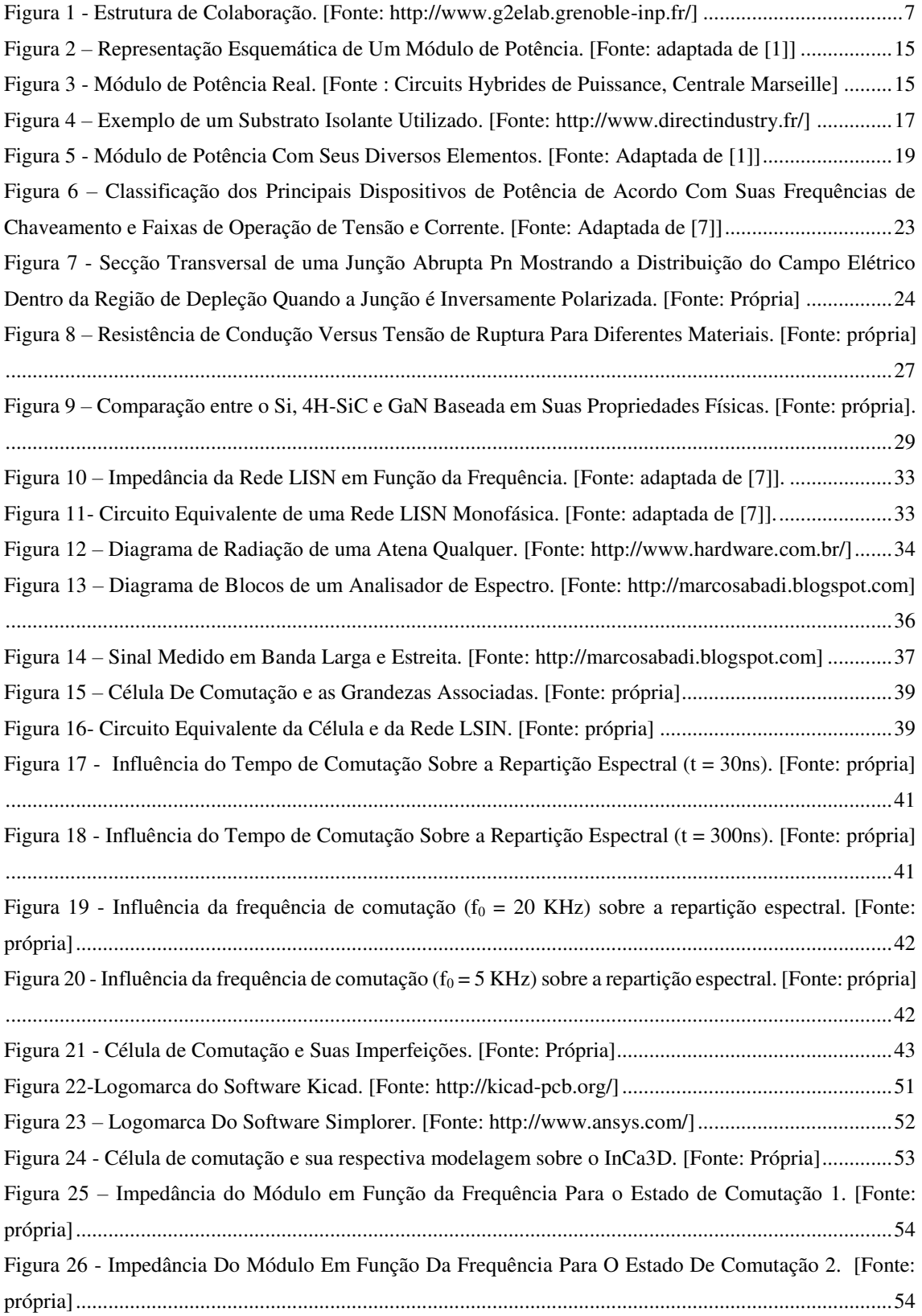

<span id="page-9-5"></span><span id="page-9-4"></span><span id="page-9-3"></span><span id="page-9-2"></span><span id="page-9-1"></span><span id="page-9-0"></span>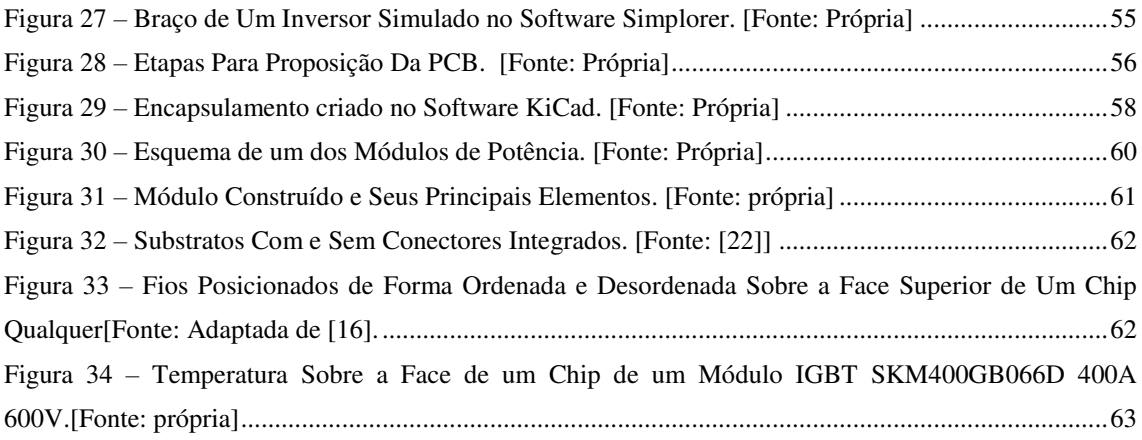

## LISTA DE TABELAS

<span id="page-10-7"></span><span id="page-10-6"></span><span id="page-10-5"></span><span id="page-10-4"></span><span id="page-10-3"></span><span id="page-10-2"></span><span id="page-10-1"></span><span id="page-10-0"></span>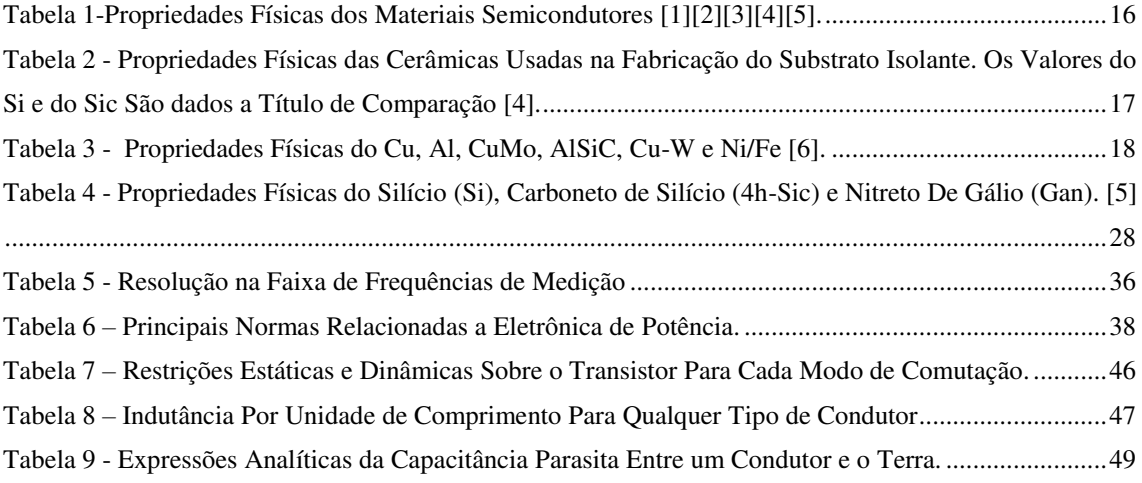

# SUMÁRIO

<span id="page-11-13"></span><span id="page-11-12"></span><span id="page-11-11"></span><span id="page-11-10"></span><span id="page-11-9"></span><span id="page-11-8"></span><span id="page-11-7"></span><span id="page-11-6"></span><span id="page-11-5"></span><span id="page-11-4"></span><span id="page-11-3"></span><span id="page-11-2"></span><span id="page-11-1"></span><span id="page-11-0"></span>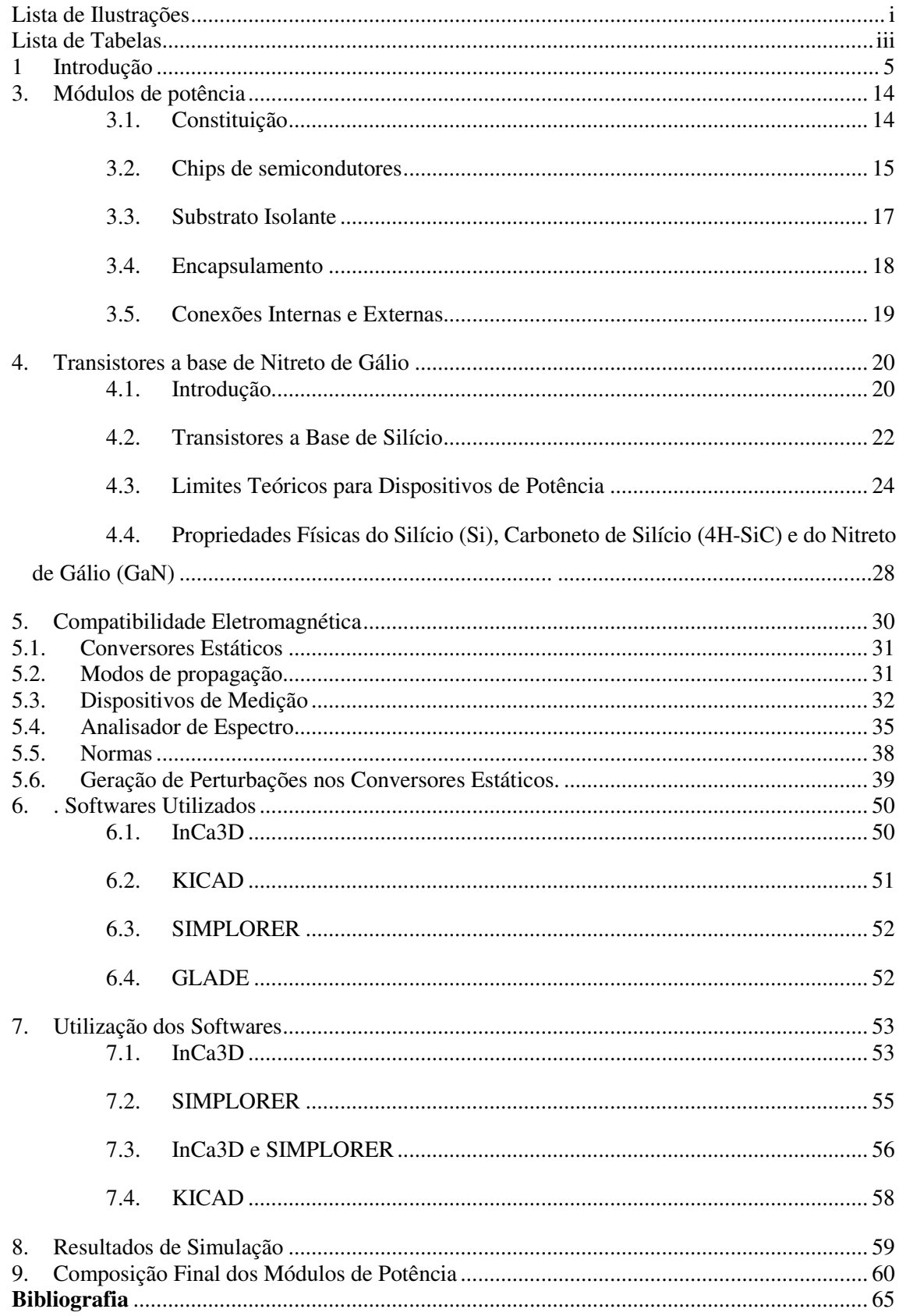

## 1 INTRODUÇÃO

## 1.1.JUSTIFICATIVA

O mundo da aviação vem, desde do início de 2000, buscando por aeronaves cada vez mais elétricas. Os desafios do século XXI da indústria são enormes: após o B-787, considerada a aeronave mais elétrica (1 MW de eletricidade embarcada) depois do A-400M, o objetivo é então renovar as aeronaves mais vendidas no mundo: 737 (1967) e A320 (1980). O mundo da aviação está se preparando para o "mercado do século", testando tecnologias promissoras para melhorar o desempenho e o peso embarcado. Entre essas tecnologias, o processamento de energia por comutação (eletrônica de potência) exige desenvolvimentos significativos: os aumentos da frequência e da temperatura de operação criam expectativas de ganhos de massa, incluindo refrigeradores e componentes passivos. Neste contexto, o material GaN permite hoje obter os primeiros componentes comerciais, tais como o HEMT (High Electron Mobility Transistor) para aplicações de comutação de potência. Suas características, em comparação com MOSFET de silício convencional já trazem, até à data, progressos significativos em termos de tempo comutação e resistência no estado ligado. Isso abre o caminho para a eletrônica de potência com maior frequência de comutação, além do mega-hertz. Adicionalmente, os transistores GaN possibilitam a operação em temperaturas mais elevadas (> 200 ° C). No entanto, estas performances envolvem novas restrições (EMI, perturbações e picos de tensão) a nível de circuitos de potência e precisão de controle.

## 1.2. OBJETIVO DO ESTÁGIO

O objetivo do estágio é identificar as restrições anteriormente descritas e propor duas ou três placas de circuitos impressos para hospedagem de componentes GaN. As características dos componentes de potência GaN serão fornecidos pela CEA LETI. Além da proposta do projeto, espera-se uma modelagem eletromagnética utilizando o software InCa3D para a parte indutiva e formulações analíticas para a parte capacitiva, e assim permitir a escolha da solução que melhor atende as especificações da aplicação pretendida. Estas especificações serão fornecidas pela empresa Safran.

### 2. O LABORATÓRIO

O Laboratório G2Elab abrange uma ampla esfera de competência em pesquisa e desenvolvimento na área de Engenharia Elétrica. Neste domínio, a atuação do laboratório pode ser resumida pelas seguintes palavras-chave: energia elétrica, materiais, processos inovadores e de modelagem de sistemas e design. O trabalho de pesquisa desenvolvido vai de um nível mais fundamental a um nível mais complexo, com participação significativa em colaborações com setores socioeconômicos. Com mais de 100 funcionários permanentes, 110 doutorandos e 50 mestrandos.

O G2Elab busca desenvolver novos conceitos e transferência de conhecimento para os agentes económicos nas áreas de sistemas de energia, eletrônica de potência, acionamentos elétricos e processos eletrostáticos e microssistemas, com base em um conhecimento profundo dos materiais e uma capacidade comprovada para modelar e simular dispositivos presentes na engenharia elétrica. Atividades do laboratório segue os seguintes quatros eixos;

**Energia:** eficiência energética e gestão de energia, eletrônica de potência, sistemas, gestão de energia elétrica, novas arquiteturas de rede e gerenciamento de energia.

**Processos e Sistemas inovadores:** microssistemas, processos e dispositivos eletrostáticos, magnéticos e supercondutores.

**Materiais para Energia:** dielétricos, durabilidade, meios ionizados e materiais magnéticos.

**Modelagem e concepção:** modelagem física de componentes e dimensionamento otimizado.

O G2Elab está organizado em seis equipes multidisciplinares. Todas adotam uma estratégia científica de desenvolver novas linhas de pesquisa e extinguir aquelas que já não tem mais um papel fundamental na sociedade.

 O laboratório promove a inovação e financiamento dos seus pesquisadores através de financiamento de pesquisa em parceria com o Instituto Carnot Energias do Futuro e através do seu próprio orçamento. Esta capacidade

de suportar áreas emergentes, bastante incomum, é altamente favorecido pelo agrupamento dos recursos financeiros do laboratório, que lhe permite manter um avanço científico vital.

O laboratório mantém e desenvolve o seu potencial de recursos experimentais, em particular no quadro estratégico para plataformas de investigação. Investe em estruturação humana e financeira na construção de centros de formação e pesquisa. Este desenvolvimento aproveita centros técnicos compartilhados em uma escala laboratorial nas áreas de mecânica, eletricidade, eletrônica, instrumentação e computação. Quanto a estrutura de colaboração, o laboratório é organizado como mostra a Figura 1.

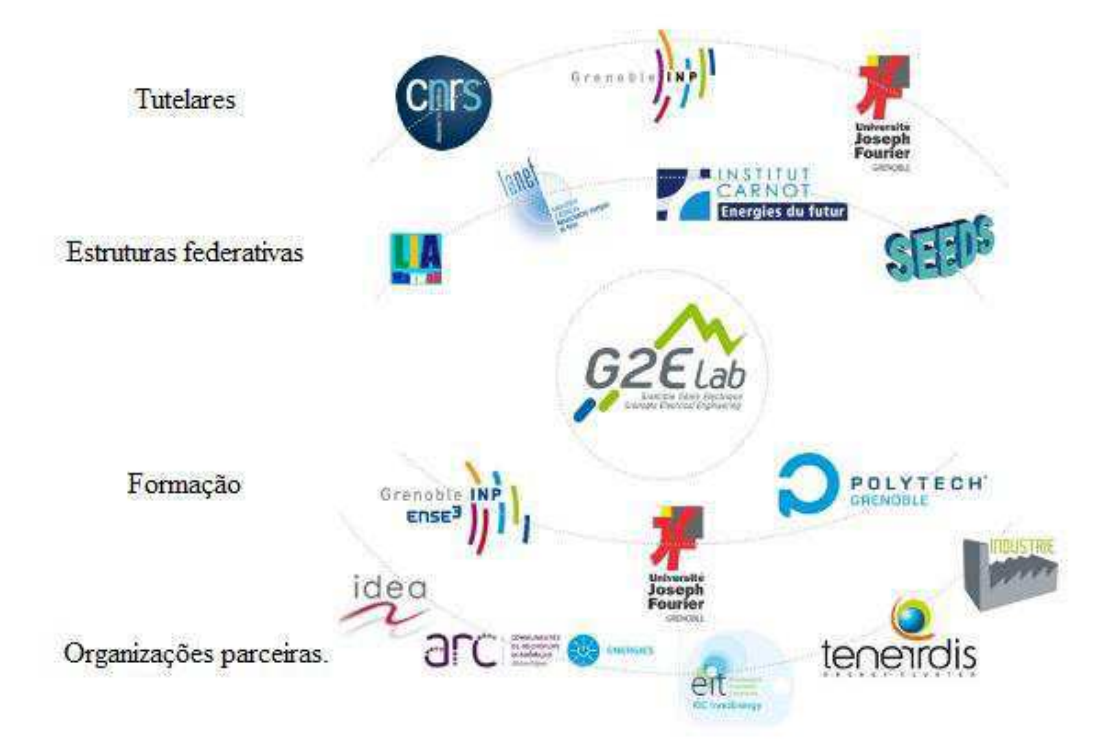

Figura 1 - Estrutura de Colaboração. [Fonte: http://www.g2elab.grenoble-inp.fr/]

Com uma base de conhecimento e pesquisa básica em várias áreas (modelagem, design, sistemas, componentes elétricos e eletrônicos, materiais, tecnologias, etc.), e uma longa tradição de pesquisa, O G2Elab desenvolve pesquisas com perspectivas e aplicações socioeconômicas. Esta relação de proximidade com os agentes económicos é uma fonte de desafios constantemente renovada, que por sua vez induz mudanças permanentes em temas de investigação laboratorial. Estruturada em equipes multidisciplinares para capitalizar e partilhar

os seus conhecimentos, a G2Elab é capaz de desenvolver pesquisas que envolvem uma variedade de áreas de atividade económica, incluindo:

**Transporte de energia elétrica:** networks, qualidade de energia, infraestrutura crítica, qualidade de energia, aplicações de alta tensão.

**Armazenamento e conversão de energia:** transformadores, conversores de energia, máquinas, baterias, geradores e supercondutores.

**Transporte:** veículos elétricos, equipamentos elétricos, aviões, trens e ônibus.

**Edifício:** edifícios de baixa energia e gestão da energia.

**Marinha:** propulsão elétrica e discrição magnética.

**Microeletrônica:** micro fontes, micro atuadores e micro refrigeração.

**Biologia e Saúde:** manuseamento de líquidos e de células biológicas.

O G2Elab é constituído de seis equipes de pesquisas que dão uma contribuição científica mais dinâmica ao laboratório, pois no âmbito de projetos, trabalham agrupadas entre elas e outros laboratórios de pesquisas. Como mostra a Figura 2, as equipes são;

**SYREL -** Equipe de Sistemas Redes Elétricas, na qual se concentra o desenvolvimento, otimização e controle de sistemas elétricos.

**μSystèmes -** Equipe de microssistemas magnéticos, na qual se concentra pesquisas voltadas para micro fontes, levitação diamagnética, micro geração, etc.

**MDE -** Equipe de materiais dielétricos e eletrostático, na qual é dedicada ao estudo de fenômenos induzidos por campos elétricos nos materiais dielétricos, líquidos e interfaces com gás, além de implementação de processos com base nas propriedades

dielétricas e fenômenos eletrostáticos.

**MADEA -** Equipe de matérias, maquinas e dispositivos eletromagnéticos avançados. Nesta equipe se concentra o estudo de matérias para engenharia elétrica, dispositivos eletromagnéticos para conversão e tratamento de energia e informação.

**MAGE -** Equipe de Métodos, Modelos e Metodologias aplicadas à Engenharia Elétrica. Esta equipe dedica-se a expandir a capacidade de computação aplicada nos métodos para a continuidade da modelagem dos aspectos eletromagnéticos em materiais e dispositivos da engenharia elétrica.

**EP -** Equipe de Eletrônica de Potência. Esta equipe mantém suas metas de concepção, modelagem e implementação de tratamento e conversão de energia de sistemas cada vez mais eficientes em termos de densidade, desempenho e compatibilidade com o ambiente de aplicação. A esquipe EP tem 10 membros do corpo docente e dois pesquisadores do CNRS, 1 engenheiro de pesquisa e mais de 30 estudantes de doutorado. Ela abriga uma média de 10 alunos na formação de Mestrado e estagiários.

A equipe EP organiza suas pesquisas em torno de três áreas complementares:

- Semicondutores e integração: drivers, encapsulamento e refrigeração.
- Concepção e otimização de conversores.
- Modelagem eletromagnética e concepção de ferramentas para sistemas e de componentes passivos.

A organização destes eixos é para assegurar o controle de vários aspectos de um conversor estático, da integração de componentes dentro de um ambiente e dos aspectos térmicos e eletromagnéticos dos dispositivos da eletrônica de potência.

As pesquisas e desenvolvimentos em **Drivers** dizem respeito à implementação e integração de circuitos (drivers) para transistores de potência. A pesquisa é conduzida sobre os drivers que estão interligados à tecnologia CMOS (semicondutor de metal-óxido complementar) para prototipagem de circuitos integrados personalizados e adaptados ao contexto, bem como a integração em componentes de potência através do PTA / RENATECH: driver de transistores com uma abordagem SoC (sistema em um chip), que podem operar em altas temperaturas e em alta frequência. Neste contexto, três grandes

problemas são abordados:

A alta frequência de comutação dos componentes com o objetivo de otimizar a comutação transistores/transistores (sem tempo morto ou curto-circuito) e optimização da comutação espontânea transistor / diodo. Obstáculos referem-se à concepção de drivers de alta corrente de saída, com condições de implementação para baixas impedâncias parasitas e redução do consumo de energia com uma implementação mais integrada possível. Neste contexto, quanto mais próximos são postos os drivers dos componentes de potência, maior é o constrangimento de temperatura na qual os drivers são submetidos.

A transferência de sinais entre drivers isolados e circuitos de potência é um problema recorrente em EP. O G2Elab liderada por muitos anos pesquisas neste sentido com o objetivo de simplificar e incrementar a eficiência dos transistores de potência. As ações-chave dizem respeito à ordem de transferência eletromagnética via núcleo magnético sem engates ou transferência óptica, integrando o sistema de detecção óptica e seu processamento eletrônico, permitindo o controle óptico com transistores de baixa potência.

A alimentação do driver com o objetivo de simplificar e melhorar a eficiência dos transistores de potência através da integração de fontes de energia dentro dos próprios transistores ou mais perto deles possível. Neste contexto, assim como na esfera da comutação em alta frequência, a redução dos efeitos parasitas é um objetivo primordial.

Quanto ao **encapsulamento e refrigeração**, os principais obstáculos abordados pela equipe, incluem a redução dos efeitos parasitas de conectividade, adaptação dos componentes para o seu ambiente eletro-termo mecânico e aumento da capacidade de remoção de calor por cm². Para fazer isso, a equipe investe na realização de protótipos de componentes de potência, pacotes originais ou sistemas de refrigeração. Três ações principais se destacam.

- O estudo de novas soluções de refrigeração para gerenciamento térmico de componentes de potência com fortes restrições de encapsulamento (2D ou 3D): estrutura de resfriamento direto no componente de potência com encapsulamento 3D, dissipador de calor ativo via metal líquido e refrigeração dupla face.
- A integração 3D com a caracterização dos aspectos de encapsulamento do tipo Power Chip-on-Chip (PCOC) sem dispensar a realização da integração com base em tecnologias "convencionais" como os PCB's e DBC.
- O trabalho de encapsulamento tendo em conta a arquitetura dos conversores e outras topologias. Assim o objetivo é colocar ao máximo os componentes de potência (corte, interconexões elétricas, passivação) na pastilha de hospedagem

através de processos coletivos de fabricação e montagem, garantindo receptibilidade, fiabilidade e desempenho.

Uma parte importante desta pesquisa refere-se à otimização dos conversores estáticos para melhor atender a determinadas aplicações. Vários temas são desenvolvidos de maneira a atingir metas de eficiência: circuitos ressonantes, modularidade e componentes ativos e passivos. Em alguns casos, os desenvolvimentos específicos em termos de estratégias de controle, são realizados em conexão com a equipe SYREL, especialmente sobre a gestão inteligente das fontes de energia (fotovoltaica, sistemas de baterias).

A utilização de comutação suave para sistemas de alta potência, é a única maneira de melhorar o desempenho de um conversor para uma dada tecnologia. Assim, o laboratório utiliza este princípio para sistemas de alta potência de alimentação ininterrupta (200 kVA) em parceria com a empresas Schneider Electric e o Laboratório de Eletrotécnica e Eletrônica de Potência de Lille (L2EP).

Uma segunda classe de conversores ressonantes tem sido explorada para a transferência de energia sem contato. A equipe EP está a desenvolver competências nesta área, trabalhando de perto com a equipe MAGE para o aspecto relativo a um acoplador eletromagnética. As necessidades nesta área são muitas, pois enfatiza fortes restrições sobre o conversor e o acoplador magnético.

A concepção e o otimização de conversores são destinadas a três classes de aplicações: ferroviária, veículos elétricos e aeroespacial.

A modularidade é considerada pela equipe em duas direções complementares: uma primeira abordagem, a partir de uma necessidade, é a utilização de uma combinação de conversores com o objetivo de otimizar a concepção do conversor final. Por outro lado, a abordagem de "redes de micro inversores" oferece uma nova abordagem para a concepção, independente das especificações, e é baseado na combinação de um grande número de células elementares optimizados. O desenvolvimento de sistemas para redes elétricas exige o desenvolvimento de conversores para aplicações de alta e média tensão. Devido ao grande número de interruptores envolvidos e restrições de disponibilidade do sistema, a combinação de conversores individuais é uma resposta adequada. Isto permite o desenvolvimento de estruturas modulares para fornecer soluções que podem se adaptar às faixas de tensão atuais e fornecer redundância para aumentar a disponibilidade do sistema.

As pesquisas em redes de micro conversores permitem considerar a concepção de

conversores de potência através da utilização de células primárias de conversão, que estão ligados em série e / ou paralelo dentro de uma rede fixa ou configurável, permitindo responder a qualquer especificação de conversão de energia. Isto implica, em primeiro lugar, o estudo da implementação, o comportamento e as possíveis vantagens da criação de redes de muitos micro-inversores. Questões como conectividade, refrigeração e EMI também devem ser consideradas.

As variações bruscas das grandezas elétricas devido a comutações, geram perturbações eletromagnéticas que se estendem de níveis contínuos a frequências muito elevadas. O surgimento de novos semicondutores de alta potência, faz com que este problema seja ainda mais crucial. Portanto, é essencial controlar estes fenômenos para evitar qualquer mau funcionamento ou filtragem e blindagem indesejadas. Para enfrentar esses desafios, a equipe de eletrônica de potência optou por estruturar sua abordagem em duas partes.

#### **1. Desenvolver um Bom Conhecimento dos Dispositivos**

Para entender melhor o funcionamento de um dispositivo, seja para análise de problemas da EMI internos de um conversor (auto interferência, picos, etc.) ou externos (perturbações para o meio ambiente), duas estratégias conjuntas são realizadas; uma modelagem com base na física (que pode ser numérica ou analítica), e outro sobre uma abordagem experimental. As ferramentas e os métodos tradicionais de modelagem eletromagnética de baixa frequência são pouco adequados ao estudo EMI. Além disso, as características dos dispositivos encontrados na eletrônica de potência mostram uma complexidade geométrica tridimensional, heterogeneidade de materiais com uma elevada proporção de ar e as leis de comportamento físico não-linear. Métodos de alta frequência convencionais não são os mais adequados. A equipe tem desenvolvido métodos que apostam nestas características, métodos integrais. Hoje o G2Elab está entre os poucos times do mundo capaz de modelar sistemas, tais como seções de aeronaves, incluindo a estrutura metálica e toda sua blindagem. Para isso é necessário, para contornar as dificuldades, métodos integrais inerentes empregando técnicas de compressão da matriz.

Se a modelagem fina permite um bom conhecimento dos dispositivos, os modelos obtidos nem sempre são compatíveis com o uso dos resultados ao nível do sistema. Então é necessário propor a simplificação dos procedimentos. Isso resulta não só na busca da redução da ordem dos modelos numéricos, mas também na criação de modelos comportamentais. Os componentes alvos da eletrônica de potência são os elementos passivos, componentes especialmente magnéticos, todos os dispositivos de interconexão (cabos, interconexões de energia, circuito etc.), bem como motores. As possíveis fontes de interferência, consistindo de comutação de semicondutores associado com a sua lei de controle são também objeto de modelagem simplificada.

#### **2. Otimizar os Dispositivos**

A equipe EP é capaz de alavancar o seu conhecimento de modelagem para otimizar os componentes elementares que constituem uma estrutura de eletrônica de potência através de modelos de otimização. A aplicação tradicional situa-se nos componentes magnéticos, que são, de fato, dimensionados para cada aplicação. As ferramentas desenvolvidas pelo laboratório, hoje são utilizados diariamente na empresa Schneider-Electric para a concepção de indutores, permitindo ganhos significativos de desempenho e tempo de desenvolvimento.

O conhecimento acumulado sobre o comportamento eletromagnético das interconexões também tem sido explorado para utilizar os elementos parasitas associados com a fiação para melhorar o comportamento dos dispositivos.

A experiência desenvolvida há quase 30 anos no conhecimento eletromagnético (e além) de dispositivos de eletrônica de potência, tem sido possível graças ao desenvolvimento de modelos e ferramentas associadas. A equipe tem uma base sólida para a modelagem de abordagens de dispositivos elementares, seja para análise ou design. No entanto, estas abordagens não tratam o comportamento dos conversores conectados em um ambiente real. Este é um dos desafios que devem ser abordados agora, rompendo com as abordagens convencionais que buscavam modelagens cada vez mais precisas. Conversores muito simples ter sido propostos, adequados para o tratamento da IMC. Complexidade não está mais na estrutura do modelo, mas nos métodos de identificação. Esta simplificação do modelo, realiza abordagens abrangentes na análise e otimização de sistemas embarcados.

Os campos de aplicação da equipe EP estão diretamente ligados a estruturas de conversão para energias renováveis, fonte de alimentação ininterrupta, aviação e redes ferroviárias.

## 3. MÓDULOS DE POTÊNCIA

As primeiras atividades realizadas durante o estágio tiveram como característica fundamental o entendimento do Módulo de Potência. Entender sua constituição, características físicas e comportamentais, foram essenciais para o desenvolvimento e andamento das atividades previstas.

## 3.1. CONSTITUIÇÃO

Um módulo de potência é um componente cuja funcionamento é comparável a aquele de um ou mais interruptores. Trata-se de uma solução derivada da família "módulo multi-chip (multi-chip module, MCM) ". A sua estrutura é composta por uma "pilha" de diferentes elementos:

- Os Chips semicondutores (diodo, JFET, IGBT) que desempenham a função de comutação elétrica.
- O substrato isolante (normalmente uma cerâmica metalizada) que permite tanto o isolamento elétrico como a transferência de fluxo de calor dissipado pelos chips.
- A base (de cobre ou AlSiC, uma liga de alumínio e carboneto de silício). No caso de potências elevadas, um dissipador também pode constituir a base.
- $\triangleright$  O encapsulamento.
- $\triangleright$  O invólucro.
- As conexões internas e externas (solda, fios de ligação).

Como pode ser visto nas Figuras 2 e 3, os diferentes elementos do módulo são montados e vedados em um invólucro de plástico. O módulo é então ligado a um sistema de refrigeração (face inferior do módulo), para dissipar o calor gerado na operação, e ligado por condutores ao resto do circuito. Os principais parâmetros na fabricação de um MÓDULO de potência são: fatores térmicos (condutividade térmica e dissipação de calor), elétricos (tensão de ruptura), mecânicos (deterioração da interface e a degradação do material) químicos e o custo dos componentes.

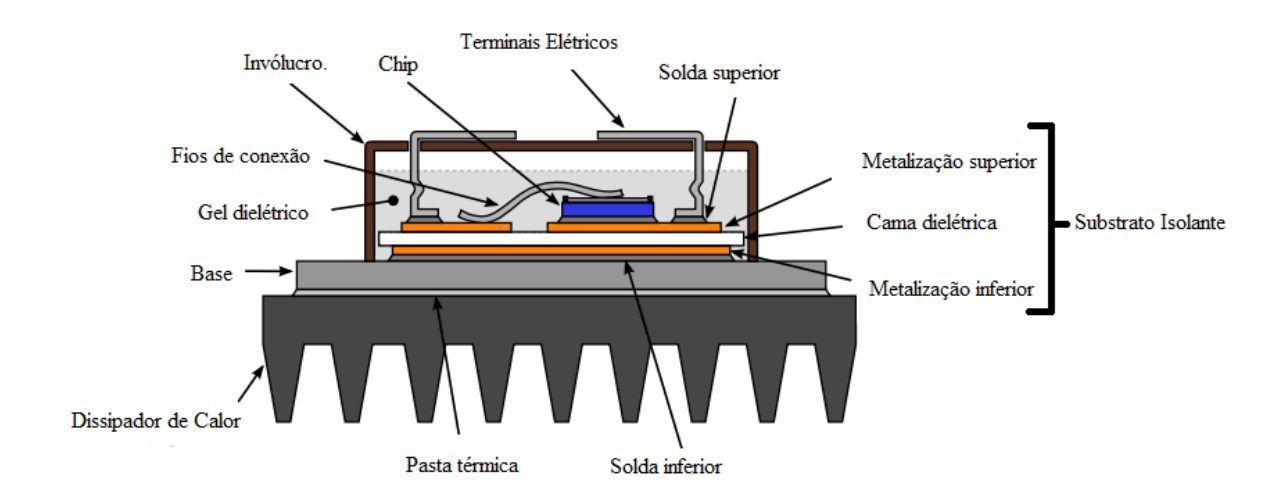

Figura 2 – Representação Esquemática de Um Módulo de Potência. [Fonte: adaptada de [1]]

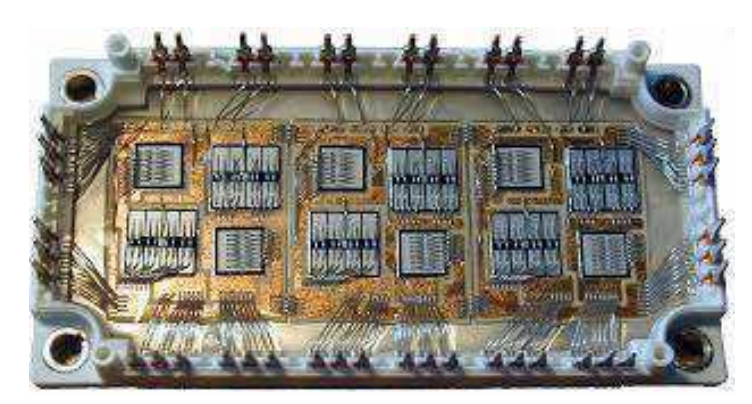

Figura 3 - Módulo de Potência Real. [Fonte : Circuits Hybrides de Puissance, Centrale Marseille]

## 3.2. CHIPS DE SEMICONDUTORES

Os chips de semicondutores são os elementos ativos de um módulo de potência. Eles são geralmente soldados a um substrato de cerâmica metalizada. Eles são compostos de três elementos:

- Um material semicondutor, cuja espessura é de algumas centenas de micrômetros;
- Duas metalizações: um na face inferior para soldar o chip no substrato de cerâmica e uma na face superior, onde será realizada as ligações elétricas superiores (fios ou meios de conexão).

 Uma camada de passivação, que cobre a face superior do chip e faz com que seja possível reduzir o risco de degradação da superfície e limitar correntes de fuga na superfície do chip.

As propriedades físicas dos materiais semicondutores são apresentadas na Tabela 1. Atualmente, os componentes de potência são feitos principalmente a base silício (Si), cuja produção industrial está bem controlada por várias décadas. No entanto, o silício mostra limitações em aplicações de temperaturas muito elevadas ou de alta tensão, devido ao seu valor da rigidez dielétrica e sua baixa banda proibida. Para atender a essas necessidades, novos materiais vêm tomando destaque[16].

Em particular, as pastilhas atualmente disponíveis consistem de uma fina camada de GaN sobre um substrato (silício, safira, etc.). Tendo em conta os requisitos específicos para a realização dos componentes de alta temperatura, o carboneto de silício (SiC) permanece hoje como um candidato interessante graças à excelente condutividade térmica, baixa expansão térmica e uma ampla banda proibida, permitindo a operação em alta temperatura (entre 500 ° C e 1000 ° C).

| <b>Material</b> | Eg<br>(eV) | $\mu_n$<br>$(cm^2, V^1, s^1)$ | $\mu_p$<br>$(cm^2. V^1. s^1)$ | $V_{\textit{sat}}$<br>$(cm, s^{-1})$ | $Ec(x10^{-6})$<br>$(V.cm^{-1})$ | $K_{TH}$<br>$(W.cm^{-1}.K^{-1})$ | $\mathbf{\varepsilon}$ r | $\alpha$<br>$(ppm\mathscr{C})$ |
|-----------------|------------|-------------------------------|-------------------------------|--------------------------------------|---------------------------------|----------------------------------|--------------------------|--------------------------------|
| <b>Si</b>       | 1.12       | 1450                          | 500                           |                                      | $025$ à $0.8$                   | 1.56                             | 11.9                     | 2.6                            |
| GaAs            | 1.42       | 8000                          | 400                           | 0.7                                  | $0.4$ à $0.9$                   | 0.46                             | 12.9                     | 5.73                           |
| 3C-SiC          | 2.36       | $\leq 800$                    | $\leq 320$                    | $\overline{2}$                       | $\approx$ 1                     | 3.6                              | 9.72                     | 3.8                            |
| 6H-SiC          | 3.0        | $\leq 400$                    | < 90                          | 1.5                                  | $3$ à 5                         | 4.9                              | 9.66                     | 4.3                            |
| 4H-SiC          | 3.23       | ${}_{0.005}$                  | < 120                         | 1.9                                  | $3$ à 5                         | 3.7                              | 9.66                     | 3.7                            |
| $GaN-2H$        | 3.51       | ${}_{\leq 1000}$              | $\leq 200$                    | $\mathcal{D}_{\mathcal{L}}$          |                                 | $\geq 2.1$                       | 9.5                      |                                |
| $GaN-3C$        | 3.3        | < 1000                        | < 350                         | $\mathfrak{D}$                       | $\approx$ 5                     | $\geq 2.1$                       | 9.7                      |                                |
| C               | 5.47       | 1800                          | 1200                          | 2.7                                  | 5.6                             | 20                               | 5.7                      | 0.8                            |

Tabela 1-Propriedades Físicas dos Materiais Semicondutores [1][2][3][4][5].

 $\mu_n$ ,  $\mu_p$ : mobilidade dos elétrons e das lacunas *K<sub>TH</sub>*: condutividade térmica  $V_{sat}$ : velocidade de saturação  $E_r$ : permissividade relativa *α:* coeficiente de dilatação térmica

*Eg:* banda proibida *Ec:* rigidez dielétrica

### 3.3. SUBSTRATO ISOLANTE

A Figura 4 mostra um exemplo de substrato utilizado em um módulo de potência, no qual é responsável por hospedar os circuitos condutores, e também tem a função de fornecer isolamento elétrico entre os chips semicondutores e o suporte sobre o qual o módulo de potência é fixo. Ele também deve promover a remoção de calor dos chips para o sistema de refrigeração. O isolamento elétrico é geralmente fornecida pela cerâmica. A Tabela 2 lista as diferentes cerâmicas utilizadas para a fabricação do substrato e as suas propriedades físicas: a alumina ou óxido de alumínio (Al2O3), nitreto de alumínio (AlN), nitreto de silício (Si3N4) e o óxido de berílio (BeO). Apesar da boa condutividade térmica, o BeO é raramente utilizado por causa da sua toxicidade [6].

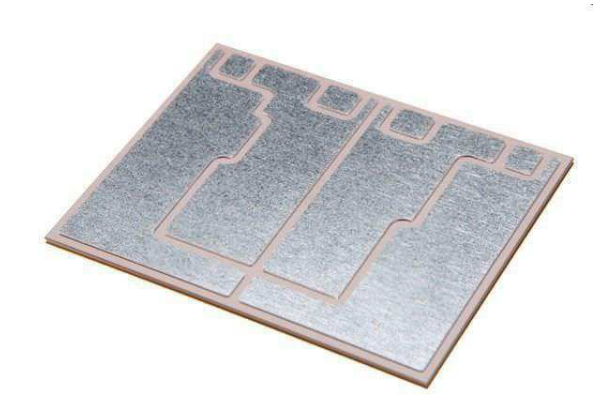

Figura 4 – Exemplo de um Substrato Isolante Utilizado. [Fonte: http://www.directindustry.fr/]

| r afores do bre do bre bao dados a Thato de Comparação   +  . |                                |                                  |                              |                                 |                |  |
|---------------------------------------------------------------|--------------------------------|----------------------------------|------------------------------|---------------------------------|----------------|--|
| <b>Material</b>                                               | $\alpha$<br>$(ppm\mathscr{C})$ | $K_{TH}$<br>$(W.cm^{-1}.K^{-1})$ | $\boldsymbol{\varepsilon}_r$ | $Ec(x10^{-6})$<br>$(V.cm^{-1})$ | Res<br>(Ohm.m) |  |
| <b>Si</b>                                                     | 2.6                            | 156                              |                              |                                 |                |  |
| <b>SiC</b>                                                    | 4.3                            | 490                              |                              |                                 |                |  |
| Al <sub>2</sub> O <sub>3</sub>                                | 7.2                            | 25                               | 9.9                          | 12                              | $>10^{14}$     |  |
| A1N                                                           | 4.6                            | 150-180                          | 8.9                          | 15                              | $>10^{14}$     |  |
| <b>BeO</b>                                                    | 7.0                            | 270                              | 6.7                          | 12                              | $>10^{14}$     |  |
| Si <sub>3</sub> N <sub>4</sub>                                | 3.0                            | 70                               | $6 - 10$                     | 10                              | $>10^{10}$     |  |

Tabela 2 - Propriedades Físicas das Cerâmicas Usadas na Fabricação do Substrato Isolante. Os Valores do Si e do Sic São dados a Título de Comparação [4].

**Res:** resistividade elétrica.

Tendo uma posição entre o substrato e o sistema de arrefecimento, o papel da sola ou base do módulo é remover o calor produzido pelo aquecimento dos chips enquanto ativos. A base também proporciona a manutenção mecânica do conjunto. A base é

normalmente constituída de cobre, AlSiC ou Al, também são utilizados de cobre (Cu-W e Cu-Mo) ou Kovar (Ni-Fe) [6]. As propriedades físicas destes materiais são apresentadas na Tabela 3.

| <b>Material</b> | $\alpha$           | $K_{TH}$             |              |  |
|-----------------|--------------------|----------------------|--------------|--|
|                 | $(ppm\mathscr{C})$ | $(W.cm^{-1}.K^{-1})$ | $(g^l/cm^3)$ |  |
| <b>Cu</b>       | 17.8               | 398                  | 8.96         |  |
| Al              | 23.6               | 238                  | 2.7          |  |
| CuMo            | $7 - 8$            | 160-170              |              |  |
| <b>AlSiC</b>    | $6.5 - 9$          | 170-200              |              |  |
| $Cu-W$          | $6.5 - 8.3$        | 180-200              | 15.7-17      |  |
| Ni/Fe           | 5.2                | $11 - 17$            |              |  |

Tabela 3 - Propriedades Físicas do Cu, Al, CuMo, AlSiC, Cu-W e Ni/Fe [6].

**d**: densidade.

## 3.4. ENCAPSULAMENTO

Antes de fechar o módulo de potência com o invólucro, um encapsulamento é depositado sobre os componentes. Ele serve em primeiro lugar para aumentar o isolamento elétrico, e em segundo lugar para proteger os chips semicondutores do ar (humidade e oxidação)[25]. Muitas vezes, um gel de silicone dielétrico formado é utilizado apenas para preencher o espaço. Deve ser tomado cuidado quando aplicar o gel para (submetendo-o a um ligeiro vácuo) evitar a formação de bolhas de ar, o que irá degradar a sua rigidez dielétrica (entre 15 e 20 kV / cm). A temperatura máxima de operação é limitada a cerca de 200 °C, com um nível muito elevado da constante de dilatação térmica, da ordem de 200 ppm / °C [7].

### 3.5. CONEXÕES INTERNAS E EXTERNAS

Como mostra a Figura 5, todas as ligações elétricas entre as superfícies superiores dos chips são realizadas pelos fios de conexão. Este método de conexão elétrica tem demonstrado por muitos anos bons resultados. Com um diâmetro que varia entre 100 e 500 µm, os fios mais utilizados são geralmente feitos de alumínio (Al), com pequenas proporções de magnésio (Mg; 1%) ou silício (Si; 1%). Além disso, 1% de Ni pode ajudar a proteger contra a corrosão. Há também fios de ouro (Au) e de cobre do composto de cobre / alumínio [7].

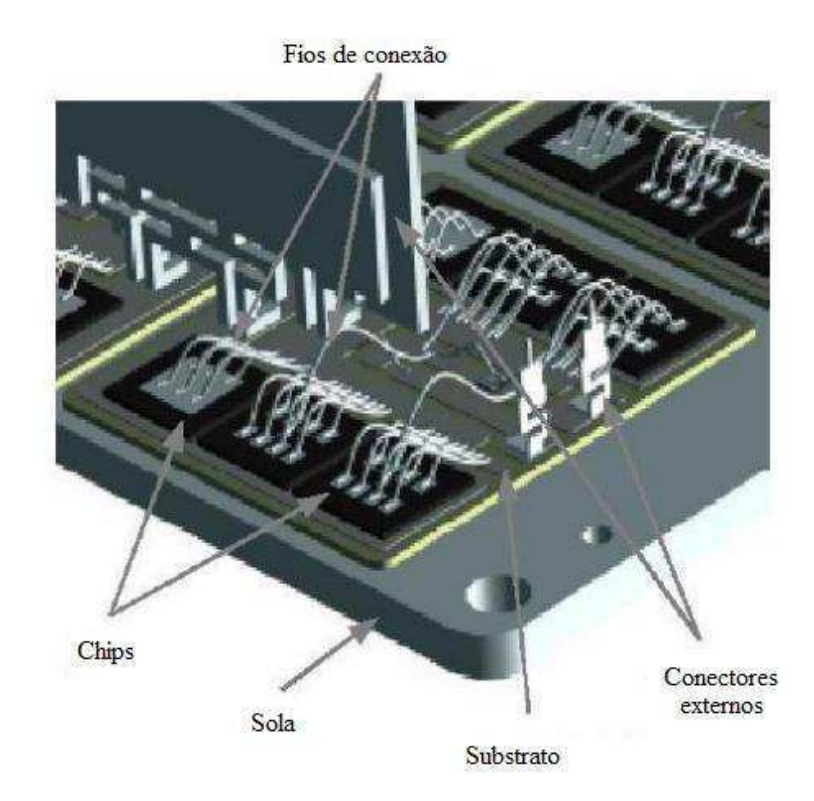

Figura 5 - Módulo de Potência Com Seus Diversos Elementos. [Fonte: Adaptada de [1]]

O módulo é ligado ao exterior por meio de conectores soldados (ver Figura 5), ou ligados por fios de conexão. Estes conectores têm que ter uma boa resistência à oxidação e uma boa resistência mecânica. Para isso, ligas à base de níquel ou ligas de cobre são usadas para atender a essas necessidades e assegurar uma alta condutividade elétrica [8].

## 4. TRANSISTORES A BASE DE NITRETO DE GÁLIO

Uma das etapas mais importantes realizadas durante o estágio, foi o desenvolvimento de uma justificativa que permitiu a escolha dos semicondutores GaN como os semicondutores que constituiriam o módulo de potência. Tal processo foi realizado através de revisões bibliográficas, aulas e reuniões semanais. O grande desafio foi o de provar que, em eletrônica de potência, sobre determinadas condições, a utilização do transistor GaN é a melhor escolha quando comparado com o transistor a base de silício.

A justificativa foi necessária e utilizada como parte do relatório disponibilizado as empresas e organizações de financiamento do projeto.

A justificativa tem uma estrutura clara e direta, como mostra as próximas seções.

## 4.1. INTRODUÇÃO

Dispositivos eletrônicos estão presentes em nossas vidas e têm expandido as nossas capacidades e potencialidades. Desenvolvimento e inovação neste domínio irão moldar o futuro da humanidade. Nos dispositivos eletrônicos que usamos hoje, dispositivos de estado sólido são utilizados para controlar ou converter energia elétrica em diferentes formas. Este domínio é conhecido como a Eletrônica de Potência (EP). Nos os Smartphones, tabletes e quase todos os dispositivos móveis, um conversor DC / DC é usado para manter uma tensão de saída fixa, independentemente do nível de tensão da bateria. A maioria dos dispositivos eletrônicos conectados à rede (laptops, TVs, etc.) utilizam um conversor AC / DC, que também são conhecidos como retificadores. Conversores DC / AC, também conhecido como inversores, são usadas em veículos híbridos, sistemas de energia renovável e sistemas de iluminação de emergência. Conversores AC / AC são encontrados em adaptadores de energia internacionais, reguladores de luminosidade, ventilador com velocidades controláveis e muitas outras aplicações que exigem uma mudança no nível de um sinal AC, seja frequência ou na tensão.

Melhorar a eficiência dos dispositivos eletrônicos de energia é crucial para reduzir as perdas de comutação. Hoje em dia, a grande maioria dos dispositivos de alimentação são feitos de silício. Infelizmente, as propriedades físicas intrínsecas do silício têm limitações que em alguns domínios, impedirão os dispositivos a base desse material, de serem os candidatos para o futuro da eletrônica de potência. Como a qualquer momento os dispositivos de silício podem atingir os seus limites teóricos, engenheiros e pesquisadores estão enfrentando o desafio de aumentar as classificações de conversores em termos de tensão de operação, temperatura de funcionamento e eficiência[19]. A busca de uma solução para as limitações de silício leva a investigações de materiais de grande banda proibida (BP), como Carboneto de Silício (SiC) e Nitreto de Gálio (GaN). Em comparação com o silício, os principais benefícios destes materiais são uma boa operação em uma ampla faixa de temperatura, alta rigidez dielétrica e a alta velocidade de saturação. Componentes de potência de SiC têm sido objeto de extensa pesquisa nos últimos quinze anos[26]. No entanto, apesar dos notáveis resultados obtidos por várias equipes, SiC devem ser cultivadas em substratos que são caros e relativamente pequenos em tamanho (100 mm de diâmetro). Por outro lado, GAN podem ser cultivadas em substratos de silício, que são de baixo custo e de tamanho maior (150 a 200 mm de diâmetro). Portanto, para dispositivos tais como HEMT, GaN é o material de escolha. O Transistor de Alta Mobilidade Eletrônica (HEMT - High Electron Mobility Transistor), cuja primeira implementação foi realizada pela Fujitsu em 1980 [1], pode ser considerado uma evolução natural da super-rede de dopagem modulada. O dispositivo é também conhecido como TEGFET (TwoDimensional Electron Gas Field-Effect Transistor), MODFET (Modulation-Doped Field-Effect Transistor) ou ainda SDHT (Selectively-Doped Heterojunction Field-Effect Transistor). De forma geral, todas estas denominações referem-se a estrutura de camadas ou a alguma propriedade eletrônica do transistor. Graças às propriedades dos materiais GaN em conjunto com a topologia do HEMT, os HEMTs AlGaN / GaN são agora fortes candidatos a dispositivos para aplicações de alta frequência com alta potência e baixo nível de ruído, tais como micro-ondas e ondas milimétricas de comunicações, imagem e radares[27].

### 4.2. TRANSISTORES A BASE DE SILÍCIO

A Figura 6 mostra a divisão dos principais dispositivos de potência, classificados por sua corrente, tensão e frequência de operação. Os MOSFET's são encontrados em aplicações que demandam pequenos inversores (Watt à kW), como telefones celulares, dispositivos de comunicação, equipamentos de áudio e muitos outros.

O desempenho do IGBT está melhorando regularmente com a tecnologia e já substituiu o transistor bipolar na EP. Além disso, módulos de potência IGBT, combinando paralelamente vários dispositivos IGBT, são atraentes para níveis de potência até vários Megawatts. A frequência de funcionamento do IGBT é relativamente baixa, principalmente por causa de um fenômeno durante o bloqueio do transistor, conhecido como cauda de corrente. IGBT's e módulos IGBT são utilizados em aplicações que utilizam inversores com uma potência de comutação variando de kW à MW, tais como condicionadores de ar, refrigeradores, ferrovias, fabricação de papel, etc[18].

O tiristor é a única escolha em aplicações de potência muito elevada. O problema com os tiristores é que, uma vez que passa a conduzir, o Gate perde o seu controle sobre o dispositivo. Para resolver este problema, o tiristor turn-off gate (GTO) foi introduzido mais tarde, trata-se de um interruptor totalmente controlável que pode ser ligado e desligado livremente. No entanto, enquanto tiristores são utilizados na forma de aplicações de alta tensão, GTO são usados apenas em média tensão. Dispositivos baseados em tiristores são usados em inversores de frequência, HVDC e redes T & D [2].

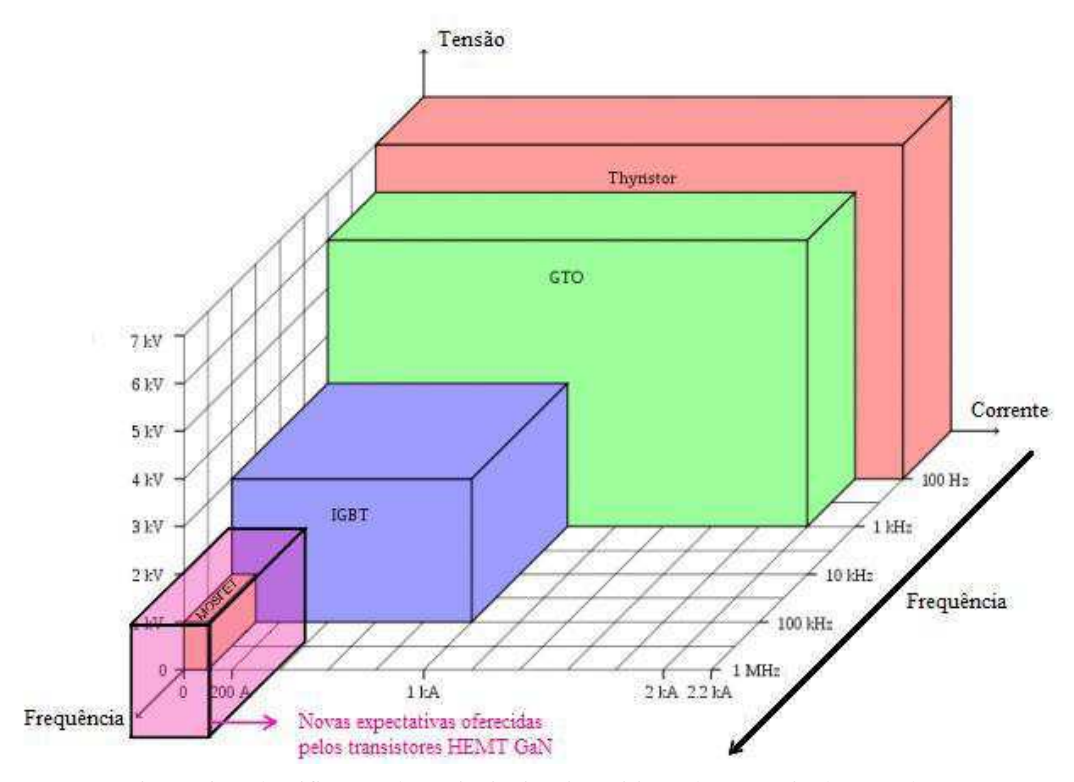

Figura 6 – Classificação dos Principais Dispositivos de Potência de Acordo Com Suas Frequências de Chaveamento e Faixas de Operação de Tensão e Corrente. [Fonte: Adaptada de [7]]

Vale ressaltar que as recentes melhorias de dispositivos de Si e da introdução de novos materiais (SiC, GaN) vai misturar o desempenho e abrir novas opções de dispositivo. Por exemplo, GaN em dispositivos de silício são esperados para ser mais rápido do que IGBTs e mais poderoso do que MOSFET's. Soluções na EP à base de GaN são esperadas para aumentar a eficiência, reduzir o tamanho do sistema e simplificar o design geral do produto e pode eliminar até 90% de todas as perdas de conversão elétricos de aquecimento, ventilação e sistemas de ar condicionado. Portanto, transistores GaN são esperados para substituir MOSFETS de silício e módulos IGBT em várias aplicações [2].

### 4.3. LIMITES TEÓRICOS PARA DISPOSITIVOS DE POTÊNCIA

Quando a tensão em um dispositivo de potência cresce, o campo elétrico no interior deste dispositivo também aumenta. Uma vez que o campo elétrico se aproxima de um nível crítico Ec, o dispositivo de potência tende a sofrer efeito avalanche. Para permitir a comparação entre sistemas similares com composições de materiais diferentes, considere um abrupto unidimensional diodo P + / N, como mostra a Figura 7. Neste caso, é assumido que a tensão é suportada apenas através de um dos lados da estrutura. Esta suposição é válida para uma junção P + N uma vez que a concentração de dopagem de um lado é muito elevada em comparação com o outro. Além disso, uma vez que a região P + é muito fina e altamente dopado em comparação com a região N, a região de depleção se estende principalmente na região dopada N [3].

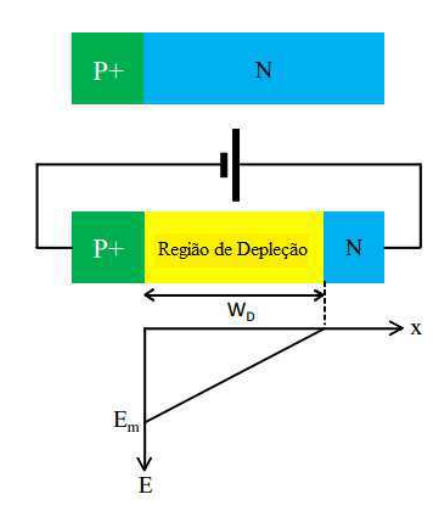

Figura 7 - Secção Transversal de uma Junção Abrupta Pn Mostrando a Distribuição do Campo Elétrico Dentro da Região de Depleção Quando a Junção é Inversamente Polarizada. [Fonte: Própria]

Quando este diodo é reversamente polarizado, uma região de depleção é formada na região N (a depleção na região P + pode ser negligenciada). O campo elétrico na região de depleção pode ser extraído a partir da equação de Poisson:

$$
\nabla^2 V = -\frac{\rho}{\varepsilon_s} \tag{4.1}
$$

$$
E = -\nabla V \tag{4.2}
$$

Onde que V é o potencial eletrostático,  $\rho$  é a densidade de carga,  $\varepsilon_s$  é a constante dielétrica do semicondutor e E é o campo elétrico.

Como foi considerado apenas o caso unidimensional, temos:

$$
\frac{d^2V}{dx} = -\frac{dE}{dx} = -\frac{\rho}{\varepsilon_s} = -\frac{qN_D}{\varepsilon_s} \tag{4.3}
$$

As cargas dentro da região de depleção, devido à presença de doadores ionizados, podem ser expressas como  $qN<sub>D</sub>$ , onde  $q \in A$  carga do próton e  $N<sub>D</sub>$  representa a concentração de doadores, de modo uniforme, na região dopada N. A solução da equação (2.3), com a utilização das condições de contorno  $E(w_D) = 0$  e  $V(0) = 0$ , produz as seguintes expressões para o campo elétrico e o potencial eletrostático:

$$
E(x) = -\frac{qN_D}{\varepsilon_s} \left( w_D - x \right) \tag{4.4}
$$

$$
V(x) = \frac{qN_D}{\varepsilon_s} \left( w_D x - \frac{x^2}{2} \right) \tag{4.5}
$$

 $W_D$  pode ser relacionado com a tensão aplicada usando a condição  $V(W_D) = V_a$ , onde  $V_a$  é tensão reversa aplicada.

$$
w_D = \sqrt{\frac{2\varepsilon_s V_a}{qN_D}}
$$
\n(4.6)

Na ruptura  $V_a = V_R e E m = E(0) = E_c$ , e então

$$
w_D = \sqrt{\frac{2\varepsilon_s V_R}{qN_D}}\tag{4.7}
$$

$$
E_c = -\frac{qN_D}{\varepsilon_S} w_D \to w_D = -\frac{\varepsilon_S}{qN_D} E_c \tag{4.8}
$$

Combinando as equações (2.7) e (2.8), obtemos;

$$
N_D = \frac{\varepsilon_s E_c^2}{2qV_R} \tag{4.9}
$$

$$
w_D = -\frac{2V_R}{E_c} \tag{4.10}
$$

A resistência específica de condução por unidade de área da região uniformemente dopada é dada por;

$$
R_{on} = \frac{w_D}{q\mu_n N_D} \tag{4.11}
$$

Combinando as equações (2.9) e (2.11), obtemos;

$$
R_{on} = \frac{4V_R}{\varepsilon_s \mu_n E_c^3} \tag{4.12}
$$

O denominador da equação (2.12), i.e.,  $\varepsilon_{s}\mu_{n}E_{c}^{3}$  é um indicador do impacto das propriedades do material semicondutor sobre a resistência de condução. Uma modelagem exata da resistência específica de condução requer levar em conta a dependência da rigidez dielétrica e a mobilidade na concentração de dopagem. Na prática a resistência específica de condução é calculada usando as seguintes aproximações [4];

\n- $$
E_c \propto N_D^{\gamma}
$$
\n- $\mu_n \propto N_D^{-x}$
\n- $R_{on}(\Omega, cm^2) \propto V_R^{-n}$
\n- $n = \frac{2 - x - y}{1 - 2y}$
\n

Para o Si[3]:  $R_{on}(\Omega, cm^2) = 5.93 \times 10^{-9} V_R^{2.5}$ (4.13)

$$
Para o 4H-SiC[3]: R_{on} (Ω. cm2) = 2.97 × 10-12VR2.5
$$
\n(4.14)

$$
Para o 6H-SiC[6]: Ron(Ω. cm2) = 1.45 × 10-11VR2.6
$$
\n(4.15)

$$
Para o GaN [6]: Ron(Ω. cm2)2.4 × 10-12VR2.5
$$
\n(4.16)

A Figura 8 mostra o gráfico das equações (4.13), (4.14), (4.15) e (4.16). Fica claro que o limite teórico de materiais de elevada banda proibida é muito mais elevado do que a de silício. Isto significa que, para a mesma tensão de ruptura, estes dispositivos oferecem uma significativa menor resistência em condução.

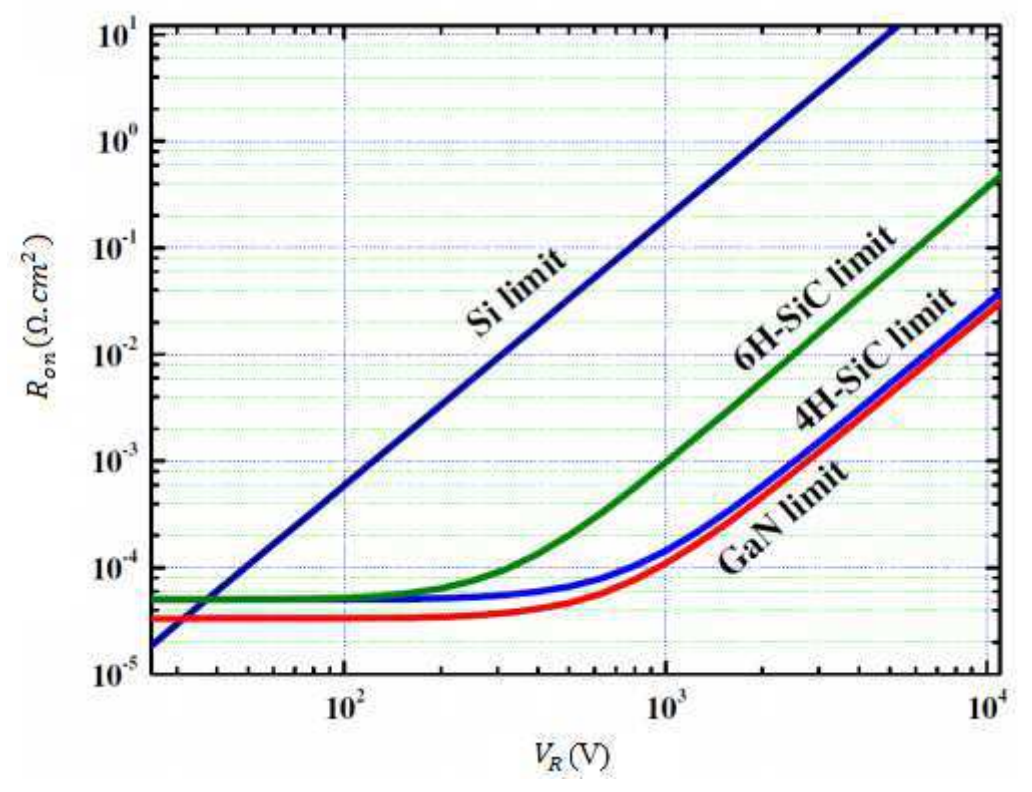

Figura 8 – Resistência de Condução Versus Tensão de Ruptura Para Diferentes Materiais. [Fonte: própria]

# 4.4. PROPRIEDADES FÍSICAS DO SILÍCIO (SI), CARBONETO DE SILÍCIO (4H-SIC) E DO NITRETO DE GÁLIO (GAN)

Como os dispositivos de potência de silício atingem seus limites teóricos em termos de temperatura e operação de energia, pesquisadores estão enfrentando o desafio de aumentar as classificações de conversores em termos de tensão de operação, temperatura de funcionamento e eficiência[30]. A busca de uma solução para as limitações do silício leva à materiais de larga banda proibida, como carboneto de silício (SiC) e Nitreto de Gálio (GaN). Estes materiais mostram também outras vantagens superiores em relação ao silício, tais como elevada força de rigidez dielétrica e elevada condutividade térmica (caso do SiC). Os valores encontram-se ilustrados na Tabela 4.

Tabela 4 - Propriedades Físicas do Silício (Si), Carboneto de Silício (4h-Sic) e Nitreto De Gálio (Gan). [5]

| Característica          | Uni.               | <b>Si</b>         | $4H-SiC$        | GaN               |
|-------------------------|--------------------|-------------------|-----------------|-------------------|
| Banda proibida          | eV                 | 1.1               | 3.26            | 3.4               |
| Mobilidade eletrônica   | $\text{cm}^2$ /V.s | 1300              | 900             | 900-2000          |
| Campo Crítico           | V/cm               | $0.3 \times 10^6$ | $3 \times 10^6$ | $3.5 \times 10^6$ |
| Velocidade de saturação | cm/s               | $1 \times 10^7$   | $2 \times 10^7$ | $2.5 \times 10^7$ |
| Condutividade térmica   | W/cm K             | 1.5               | 3.7             | 1.3               |

A tradução destas propriedades é mostrada na Figura 9. Uma alta rigidez dielétrica e uma alta banda proibida permitem a operação com grandes valores de tensão e temperatura. A alta frequência de comutação é atribuída à alta velocidade de saturação dos elétrons e alta mobilidades. A partir da Figura 9, pode concluir-se que o SiC é a melhor escolha para aplicações de alta temperatura. O GaN tem uma vantagem adicional em comparação ao SiC, maior mobilidade dos elétrons. Isto se traduz em um dispositivo GaN com um tamanho menor para uma dada resistência de condução e tensão de ruptura.
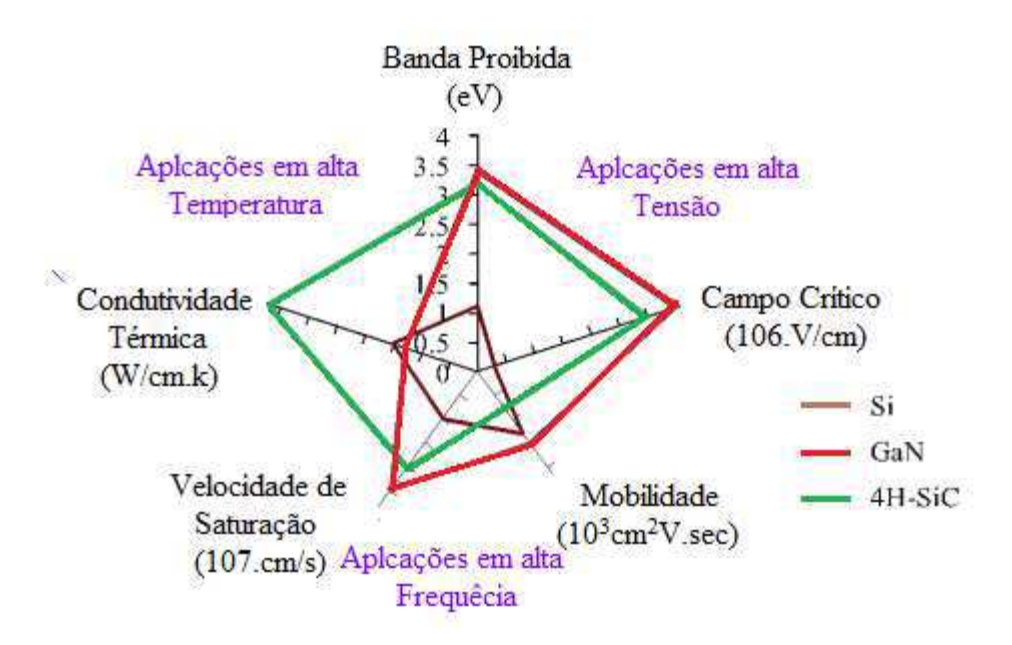

Figura 9 – Comparação entre o Si, 4H-SiC e GaN Baseada em Suas Propriedades Físicas. [Fonte: própria].

Fica claro que as aplicações de alta potência e de alta frequência exigem mais do que o silício pode oferecer. O SiC é esperado para cobrir aplicações de alta potência e baixa frequência enquanto o GaN abrange as aplicações a alta frequência de potência moderada.

#### 5. COMPATIBILIDADE ELETROMAGNÉTICA

A terceira etapa de revisão bibliográfica foi destinada a Compatibilidade Eletromagnética em eletrônica de potência. Esse processo foi de fundamental importância para a proposição das placas de circuito impresso face a interferência eletromagnética (EMI), uma vez que o princípio da CEM é proporcionar a operação correta e ideal de qualquer dispositivo elétrico na presença de outros, dada sua operação nominal. Em outras palavras, é o direito de todos a "viver" sem "perturbar" a seu vizinho.

Esta definição remete a três áreas de interesse: o estudo de fontes de interferência, o estudo de acoplamentos e, finalmente, o estudo do impacto de distúrbios em uma "vítima" sensível a interferência eletromagnética (EMI).

Em eletrônica de potência a EMI é bastante comum, pois as grandezas elétricas têm fortes variações ao longo de curtos períodos de tempo (1 µs até 10 ns), com fortes amplitudes (da ordem de kV e kA) e com frequências relativamente elevadas (100 Hz a 1 MHz). Essas fortes amplitudes, são as principais causas da EMI.

O problema da EMI em eletrônica de potência, consiste em agir sobre as indesejadas características temporais dos sinais, limitar a sua faixa espectral ou tentar confinar no conversor todos os efeitos parasitas indesejados.

As descrições que se seguem, atuam no campo dos comutadores de alta frequência (10 kHz à 1 MHz), com uma potência média de até 10 kW. Esta categoria está localizada numa vasta gama de aplicações com elevados níveis de interferência, tendo como a principal causa a curta duração de comutação com tensões e correntes de amplitudes elevadas (cerca de 100 A e 1000 V).

#### 5.1. CONVERSORES ESTÁTICOS

Umas das principais características dos conversores estáticos é a comutação dos semicondutores de potência. Esta operação dá ao conversor uma eficiência muito elevada; por outro lado, dá lugar a numerosas perturbações eletromagnéticas causadas principalmente por semicondutores de comutação rápida. Os distúrbios se espalham para a fonte de alimentação do conversor e para a carga; uma pequena fração desta energia é irradiada. Para melhor entender a CEM em eletrônica de potência, é necessário compreender os diferentes modos e meios de propagação e métodos de medição dos distúrbios.

#### 5.2. MODOS DE PROPAGAÇÃO

Sinais parasitas emitidos pela fonte (um conversor estático, uma célula de comutação, etc.) são propagadas para a fonte de energia (ou para a carga), que é designada pelo termo "Vítima". Se a fonte e vítima são vizinhas, com ou sem ligação galvânica, o acoplamento é dito ser próximo e pode ser de natureza capacitiva, indutiva ou resistiva. Os fenômenos preocupantes, neste caso, são as rápidas variações da corrente e/ou tensão  $\left(\frac{di}{dt}\right)$  $\frac{du}{dt}$ ,  $\frac{dv}{dt}$ ). Estas perturbações, chamados **perturbações conduzidas**, se desenvolvem e espalham-se por meios dos cabos, condutores ligados à rede elétrica, para as fontes de energia ou para cargas.

Por outro lado, se a fonte e vítima são distantes e sem conexão galvânica, a perturbação é transmitida por ondas eletromagnéticas. Esse tipo de perturbação é chamado **perturbação radiada ou propagada**. Os fenômenos são descritos com ferramentas teóricas e experimentais específicas a este campo (equações de Maxwell e utilização de antenas para medição).

Durante as perturbações conduzidas, tem-se dois modos de condução. O "modo comum" ou " modo assimétrico", quando as correntes parasitas fluem percorrendo as ligações no mesmo sentido. E o "modo diferencial" ou "modo simétrico", quando as correntes parasitas circulam em sentidos opostos.

Juntos, esses dois modos de propagação incluem cinco diferentes modos de acoplamento:

- Acoplamento por ligação direta;
- Acoplamento por impedância comum;
- Acoplamento campo-cabo no modo diferencial;
- Acoplamento campo-cabo no modo comum;
- Acoplamento cabo-cabo e cabo-terra.

Tratando de perturbações irradiadas, quando circuitos elétricos são submetidos a uma diferença de potencial e / ou percorridos por correntes elétricas, produzem campos eletromagnéticos no espaço. A intensidade do campo depende da natureza, frequência e da distância relativa à origem. A natureza do campo pode ser do tipo campo elétrico, expresso em V / m, onde a sua emissão é produzida por um circuito elétrico de alta impedância sob uma elevada diferença de potencial V. Ou do tipo campo magnético, expresso em A / m, onde a sua emissão é gerada por um circuito de baixa impedância percorrido por uma corrente I.

#### 5.3. DISPOSITIVOS DE MEDIÇÃO

 Existem dois tipos de dispositivos de medição utilizados na CEM. A primeira categoria consiste em medições de perturbações conduzidas de alta frequência; que inclui a rede estabilizadora de impedância (LISN - Line Impedance Stabilization Network). Na segunda categoria, existem diferentes tipos de antenas para as medidas do campo irradiado, esteja ele próximo ou distante da vítima. O sinal captado é analisado no domínio do tempo (osciloscópio) e / ou no domínio da frequência com o analisador de espectro.

A LISN trata-se de um filtro que é inserido entre o dispositivo a ser testado e a fonte que alimenta o dispositivo. O seu papel é duplo, o primeiro de isolar o dispositivo da rede, com o objetivo de evitar interferências externas. O segundo papel é de apresentar uma impedância constante face a interferência de alta frequência a partir do dispositivo sob teste, independentemente da impedância da fonte de alimentação. Esta impedância é padronizada pela CISPR (O Comitê Internacional Especial de Rádio Interferência) [1]. A LISN não deve impor uma queda de tensão, entre a entrada e saída, maior que 5% da tensão nominal quando submetida aos valores nominais de corrente e frequência.

 A Figura 10 define os limites de variação desta impedância, medido entre um terminal de saída e o ponto de referência (terra) no intervalo de 10 KHz-100 MHz. Esta escala é dividida em três bandas (A, B, C).

A estrutura da rede LISN é mostrado na Figura 11. O filtro implementado por L1, C1, L2 e C2 é um filtro passa-baixa que remove os distúrbios da rede. C3e R representa

um filtro passa-alta que permite que o fecho da interferência de alta frequência na medição da resistência R<sub>0</sub> de 50 Ω. A LISN pode ser utilizada para correntes de até 100 A. Além disso, e para o grupo A, é possível utilizar uma sonda de corrente.

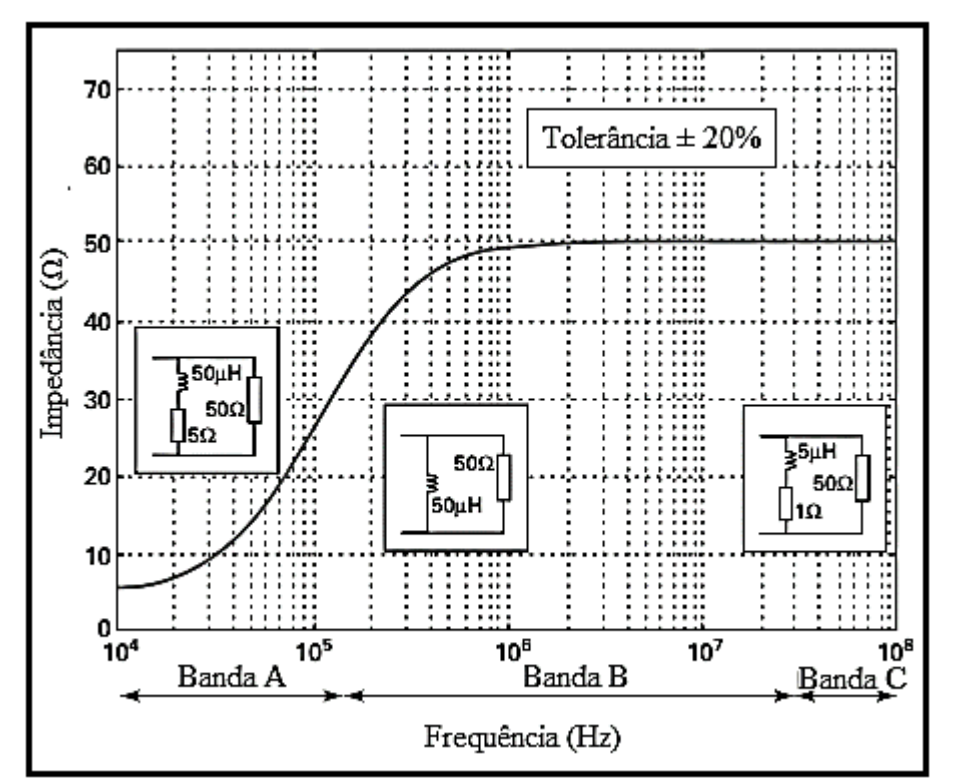

Figura 10 – Impedância da Rede LISN em Função da Frequência. [Fonte: adaptada de [7]].

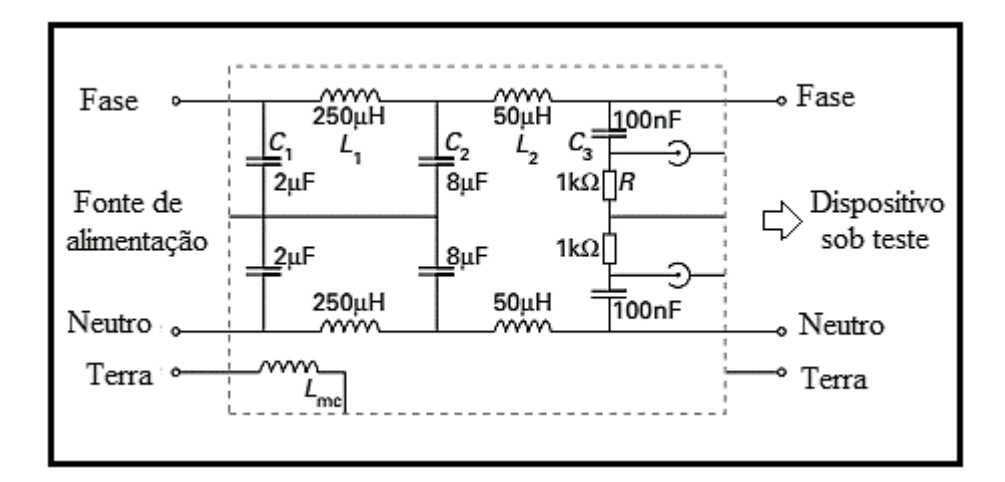

Figura 11- Circuito Equivalente de uma Rede LISN Monofásica. [Fonte: adaptada de [7]].

As antenas são usadas para medições de campo próximo (isto é,  $\mathbf{d} < \frac{\lambda}{2\pi}$ ) ou distante (  $d > \frac{\lambda}{2\pi}$ ), onde  $\lambda$  é o comprimento de onda do sinal de interferência [6], [28] [29] [30]. Neste último caso, assume-se que as ondas são planas. A impedância de onda definido pela razão E/H é constante e vale 377 Ω. Então, é necessário e suficiente medir apenas um dos dois componentes do campo eletromagnético. Antenas de medições de campo distante são caracterizados pelo diagrama de radiação, que é definido como uma função matemática ou a representação gráfica das propriedades da radiação em função das coordenadas espaciais (ver Figura 12) e/ou pelo ganho G relativo a uma antena isotrópica (antena sem perdas e que radia igualmente para todas as direções).

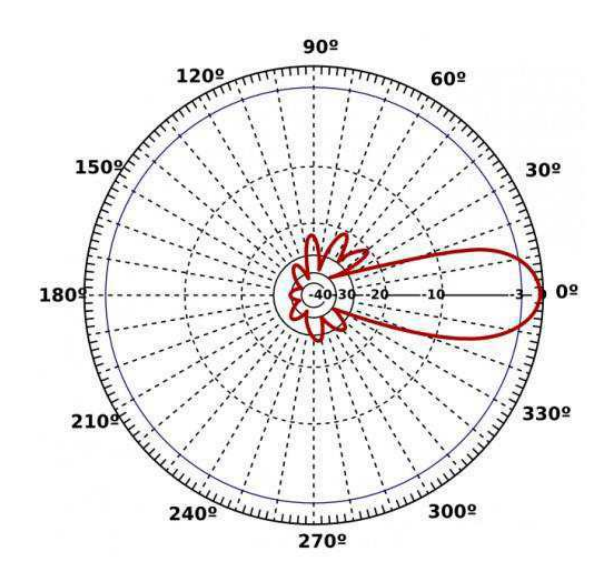

Figura 12 – Diagrama de Radiação de uma Atena Qualquer. [Fonte: http://www.hardware.com.br/]

O ganho G caracteriza a máxima densidade de potência radiada em uma direção específica em relação à máxima densidade potência radiada uniformemente em todas as direções no espaço. Como o ganho da antena varia com a frequência, o conhecimento desta característica é determinado por uma gama de frequência.

O fator de antena (Af) definido pela relação entre o campo E e a tensão U medida nos terminais de antena também varia com a frequência, e é normalmente expressa em decibéis:

$$
A_f = 20 \log \frac{E}{H} \tag{5.1}
$$

A natureza da antena está adaptada para a banda de frequências e a natureza do campo a ser medido. As suas características devem ser tão constantes na banda de

frequência considerada. Em [2], é definida as características das antenas utilizadas na medição do campo. Alguns modelos comumente usados;

**Banda A (10-150 kHz),** campo H: observações mostram que é o campo magnético que é responsável pelas perturbações. A antena é do tipo circular e blindada eletricamente. Quanto a sua dimensão, ela deve caber em um quadrado de  $0.6 \text{ m}^2$ .

#### **Banda B (150 kHz a 30 MHz):**

- Campo H: Utiliza o mesmo dispositivo definido para a banda A;
- Campo E: Utiliza uma antena do tipo chicote vertical de 1 m para uma distância de medição d <10 m.

**Banda C (30-300 MHz),** campo E: utiliza uma antena do tipo dipolo com comprimento λ / 2 para uma frequência maior que 80 MHz. A sua simetria é tal que o nível medido difere em pelo menos 20 dB quando a sua orientação muda de direção de polarização paralela para direção de polarização transversal.

### 5.4. ANALISADOR DE ESPECTRO

O Analisador de espectro é o principal dispositivo usado para a leitura das medições da EMI. Ele pode ser utilizado para analisar as propriedades dos sinais de perturbação ou para a realização de medições de acordo com procedimentos padrão. Sua estrutura simplificada é mostrada na Figura 13.

A amplificação na entrada do receptor é necessária por dois motivos. Em primeiro lugar, porque a potência que entra na antena do receptor pode ser muito baixa, de -100 a -120 dBm, e a amplificação aumenta a potência do sinal acima da sensibilidade exigida do detector. Em segundo lugar, os componentes eletrônicos do receptor adicionam ruído ao sinal quando ele passa pelo receptor. Adicionando um amplificador de baixo ruído próximo à entrada, a relação sinal-ruído (SNR) do receptor pode ser melhorada. A amplificação geralmente é feita ao longo de todo o receptor, mas é mostrada na Figura 13 como um único componente para simplificar o diagrama.

A função do bloco conversor é a de sintonizar o sistema em uma frequência específica e, então, traduzir o sinal de alta frequência para uma frequência menor, para facilitar o processo de detecção. A frequência menor que sai do conversor casa com a frequência central do filtro de canais.

O filtro de canais aprimora a seletividade do sistema, tentando rejeitar sinais nos canais adjacentes e além. O detector, frequentemente chamado de demodulador, recupera os dados transmitidos. Um ponto importante sobre um analisador de espectro é que o filtro de canais equivalente no analisador é chamado de filtro de resolução de largura de banda (RBW), e a largura de banda do RBW pode ser facilmente ajustada, o que pode determinar a resolução, isto é, a banda passante do filtro de análise. Ela vai determinar que as medições sejam efetuadas em banda estreita (único harmónico na banda de passagem do filtro) ou larga (várias harmónicas na banda de passagem do filtro), como mostra a Figura 14. Os sinais de pulso ou baixa recorrência são sempre medidos em banda larga. As normas definem a resolução segundo a faixa de frequências de medida, como mostrado na Tabela 5.

Tabela 5 - Resolução na Faixa de Frequências de Medição

| Frequência                   |        |       |         |
|------------------------------|--------|-------|---------|
| <b>Banda passante (-6dB)</b> | 200 Hz | 9k Hz | 120k Hz |

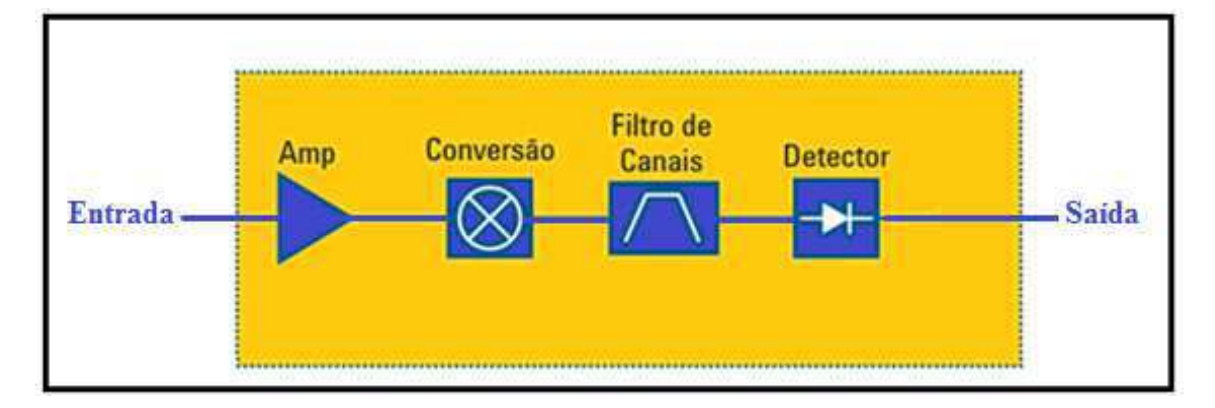

Figura 13 – Diagrama de Blocos de um Analisador de Espectro. [Fonte: http://marcosabadi.blogspot.com]

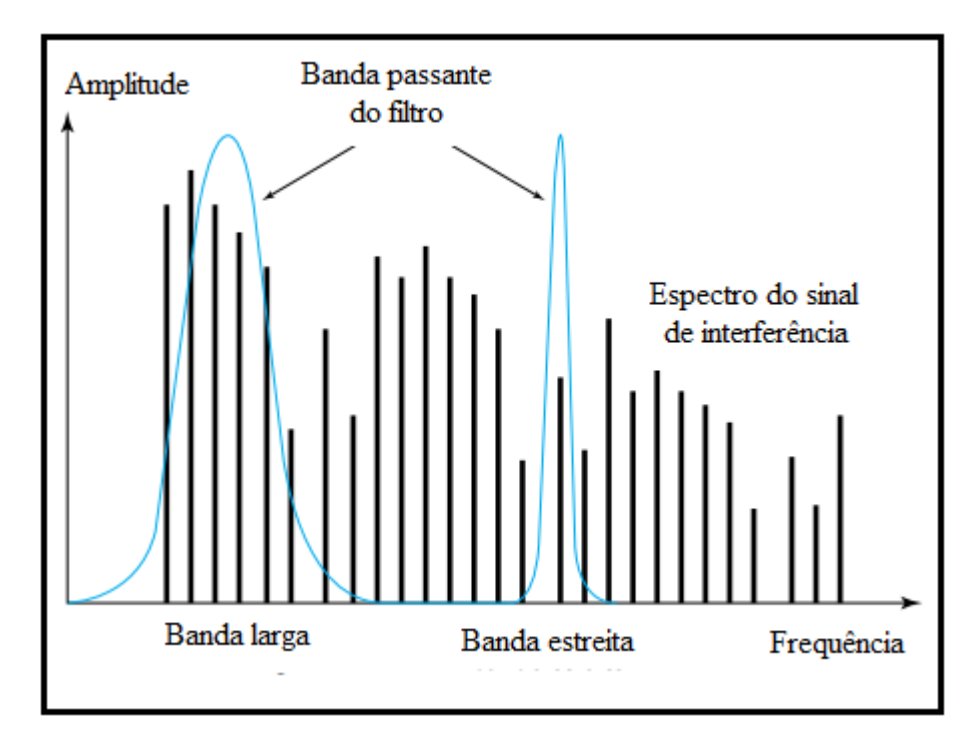

Figura 14 – Sinal Medido em Banda Larga e Estreita. [Fonte: http://marcosabadi.blogspot.com]

 O modo de detecção é dividido em modo de pico, de quase-pico e média. As normas recomendam a detecção de quase-pico, porque é bem adaptada para a quantificação do desconforto acústico resultante de perturbações de radiofrequência. O nível saída do detector de quase-pico é variável com a frequência da perturbação. A detecção de valor médio fornece um nível proporcional à frequência do sinal.

#### 5.5. NORMAS

Existem duas categorias principais de normas: aquelas que definem os níveis tolerados da emissão radiada ou conduzida, e aqueles que definem a susceptibilidade eletromagnética dos equipamentos, ou seja, a sua tolerância a ataques eletromagnéticos. O principal objetivo das normas é descrever precisamente o ambiente de medição (medido em espaço livre, em uma câmara anecóica, aparelhos de apoio, comprimento dos cabos, distância das antenas, altura, ângulo, etc.), calibração e ajuste dos dispositivos de medição utilizados, a fim de realizar as medições mais confiáveis possível.

Todos os equipamentos elétricos devem satisfazer as normas de CEM relacionadas com a sua classe. As normas da emissão relacionadas com equipamentos que incorporam a eletrônica de potência são mostradas na Tabela 6, que resume as principais normas.

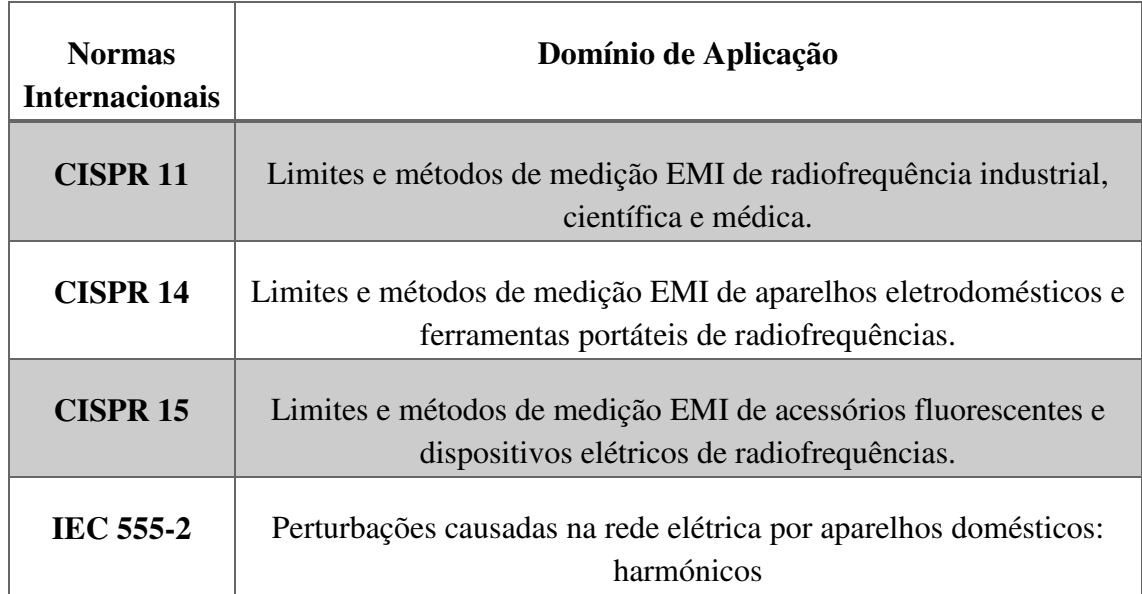

Tabela 6 – Principais Normas Relacionadas a Eletrônica de Potência.

# 5.6. GERAÇÃO DE PERTURBAÇÕES NOS CONVERSORES ESTÁTICOS.

Uma primeira abordagem consiste em utilizar o conceito de célula de comutação [7], [31] e estudar seu comportamento face a EMI. A Figura 15 mostra uma célula de comutação básica, um filtro (capacitor Ce) e as formas de onda da estrutura.

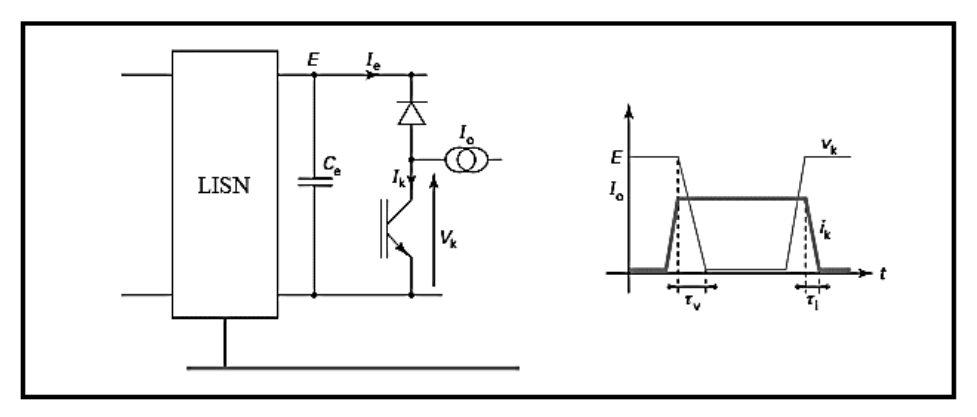

Figura 15 – Célula De Comutação e as Grandezas Associadas. [Fonte: própria]

Supondo que grandezas envolvidas, como mostra a Figura 15, são trapezoidais e que o tempo de comutação τ (tensão ou corrente) é muito curto em comparação com o período T, a célula de comutação pode então ser representada pelo modelo da Figura 16, na qual mostra as fontes de corrente  $I_e$  e de tensão  $V_k$ , as quais definem o comportamento elétrico na entrada e na saída da célula de comutação, bem como as impedâncias de acoplamentos de diferentes potenciais em relação a referência de medição (terra).

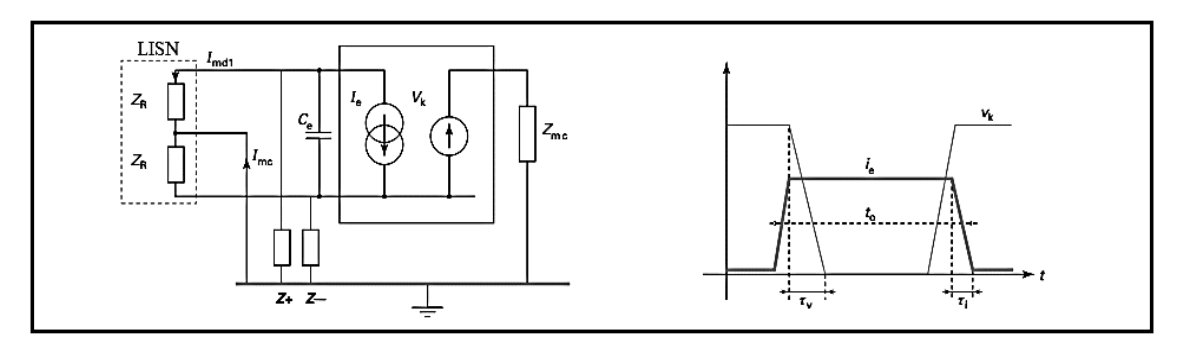

Figura 16- Circuito Equivalente da Célula e da Rede LSIN. [Fonte: própria]

Analisando o modelo da célula de comutação com o da rede LISN, pode-se facilmente calcular a corrente  $I<sub>p</sub>$  aplicada a impedância de medida da rede LISN, e a contribuição de cada fonte para o sinal de interferência, como mostra a equação (5.2).

$$
I_P = I_e H(C_e, Z_+, Z_-, Z_{mc}, Z_R) + V_k G(C_e, Z_+, Z_-, Z_{mc}, Z_R)
$$
(5.2)

Onde as funções H e G são funções representativas das grandezas  $I_e$  e  $V_k$ , em modo diferencial e comum.

Pode-se constatar que todas as fontes no conversor contribuem para perturbações conduzidas. No entanto, algumas funções de acoplamento são dominantes em relação a cada modo de propagação, em particular, a função H é dominante no modo diferencial e a função G é no modo comum. Dois pontos aparecem como determinantes, as fontes de excitação ( $I_e$  e  $V_k$ ) e suas funções de acoplamento (H, G).

As fontes  $I_e$  e  $V_k$  são determinantes quanto ao espectro final da perturbação, portanto, o conteúdo harmônico dessas fontes deve ser conhecido. A decomposição em série de Fourier de sua função temporal (trapezoidal) leva a expressão (5.3) para a amplitude An dos harmônicos.

$$
A_n = 2A\alpha \frac{\sin(\pi * n f_0 * t_0)}{\pi * n f_0 * t_0} \frac{\sin(\pi * n f_0 * \tau)}{\pi * n f_0 * \tau}
$$
(5.3)

$$
ext{Onde } \alpha = \frac{t_0}{T}
$$

Analisando as Figuras 17 e 18, percebe-se que a amplitude máxima de  $A_n$ decresce em  $\frac{1}{f}$  até  $\frac{1}{\pi\tau}$  e então depois começa a decrescer a  $\frac{1}{f^2}$ . Note-se também que os termos  $f_0$  e  $\tau$  determinam o envelope do espectro. O espalhamento do espectro de alta frequência, caracterizado por estes parâmetros é indesejável porque a transmissão de perturbações é favorecida pelo acoplamento capacitivo. A extensão do espectro é diretamente proporcional ao tempo de comutação τ, como mostrado nas Figuras 17 e 18. Portanto o tempo de comutação aparece como um fator importante na difusão do espectro perturbação. A *f0 , t0 ,* τ τ

$$
f_0 \tau t_0
$$

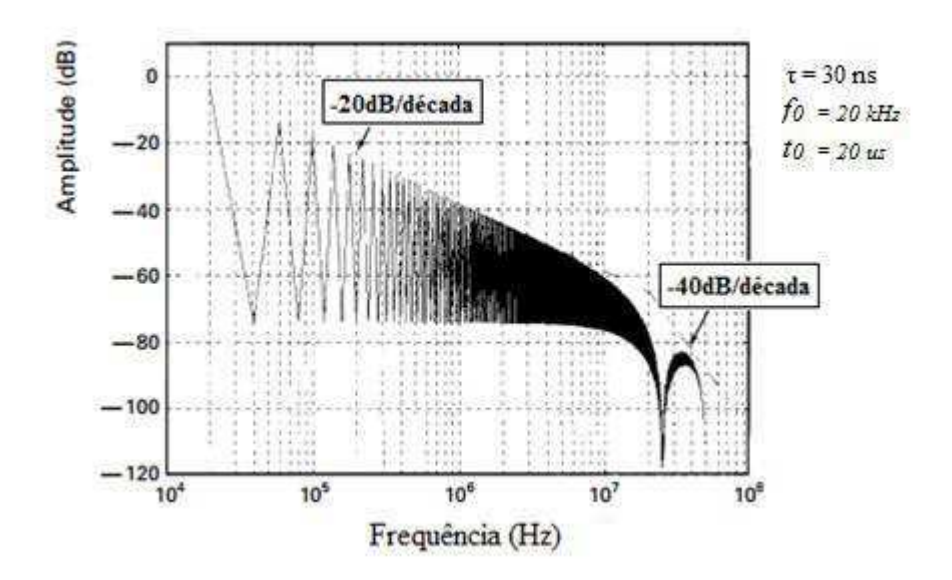

Figura 17 - Influência do Tempo de Comutação Sobre a Repartição Espectral (t = 30ns). [Fonte: própria]

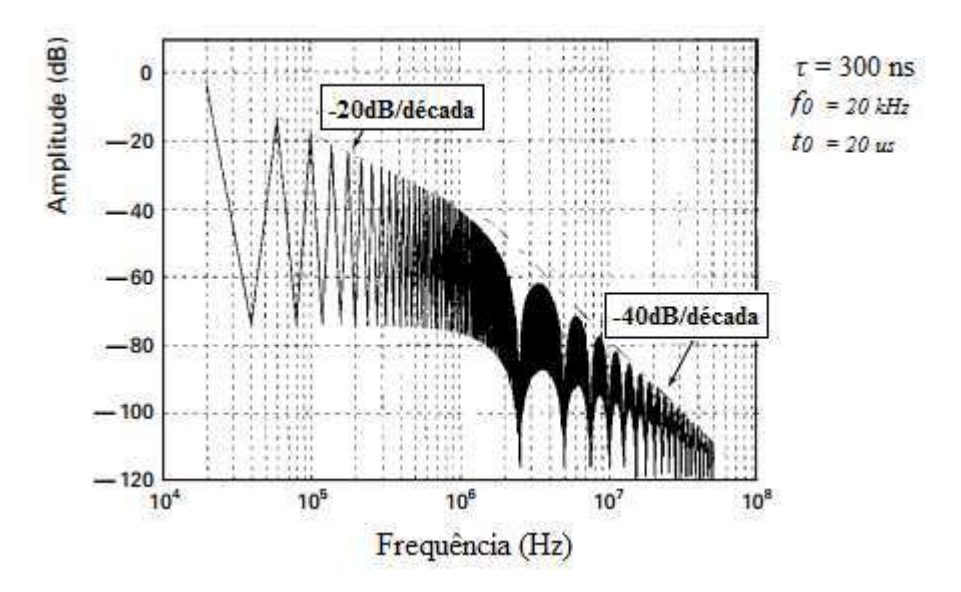

Figura 18 - Influência do Tempo de Comutação Sobre a Repartição Espectral (t = 300ns). [Fonte: própria]

Assim como τ, a frequência de comutação  $(f_0)$  tem influência direta no comportamento do espectro. Um aumento na frequência de comutação se traduz numa transição do espectro no sentido de frequências mais elevadas, como é ilustrado nas Figuras 19 e 20.

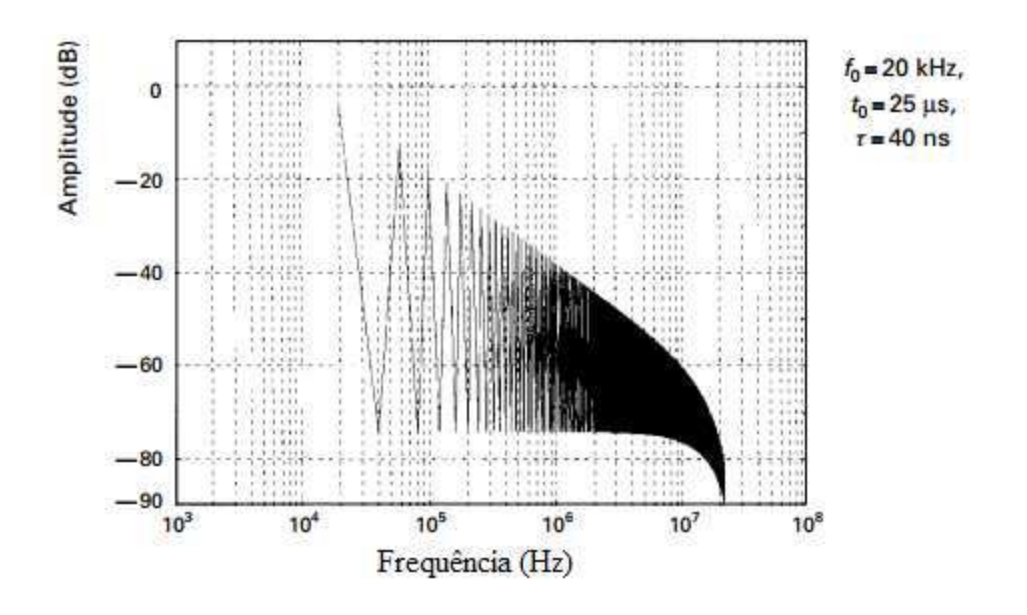

Figura 19 - Influência da frequência de comutação ( $f_0 = 20$  KHz) sobre a repartição espectral. [Fonte: própria]

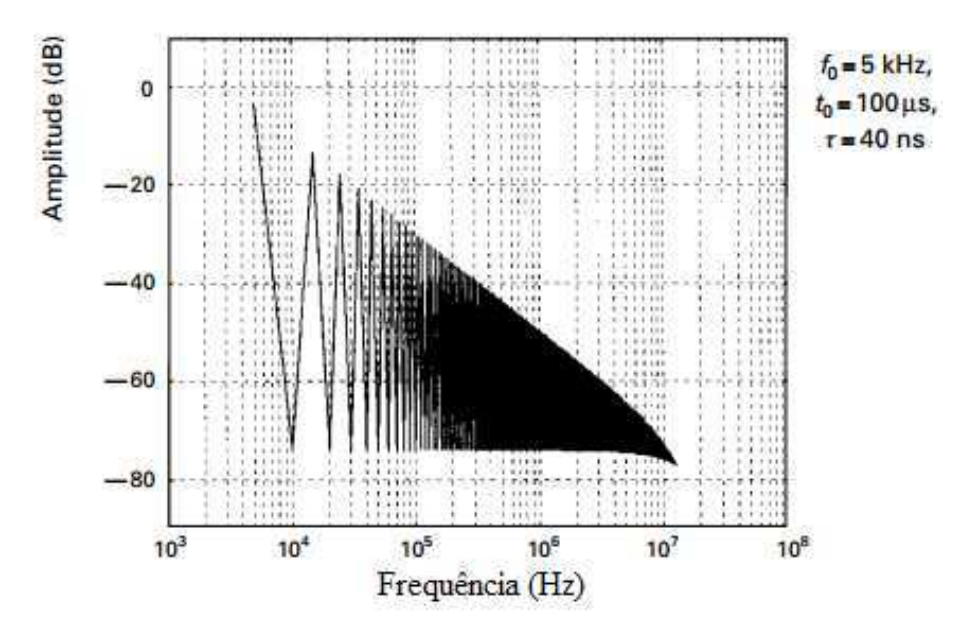

Figura 20 - Influência da frequência de comutação ( $f_0 = 5$  KHz) sobre a repartição espectral. [Fonte: própria]

Além do tempo e frequência de comutação, outro ponto importante a destacar é a influência das componentes parasitas que aparecem na célula de comutação, i.e., indutâncias e capacitâncias parasitas. A Figura 21 apresenta a célula de comutação com estes elementos. Estes mudam o funcionamento elétrico da célula e afetam o espectro das grandezas elétricas envolvidas.

Os principais efeitos parasitas são produtos da indutância de conexão dos componentes e da indutância da malha de comutação, i.e., indutância do filtro (capacitor *Ce*) *le,* da indutância da malha de comutação *lp* e as capacitâncias dos semicondutores (*C<sup>t</sup> e Ck*), que variam com o potencial aplicado. A inclusão destes elementos revela regimes de oscilação rápida sobre a corrente  $I_q$  ou sobre a tensão  $V_k$  no interruptor, com consequências importantes no espectro tal como apresentadas na Figura 21, na qual mostra os picos de ressonância adicionados *(lp + le)Ck* et *(lp + le )Ct.* 

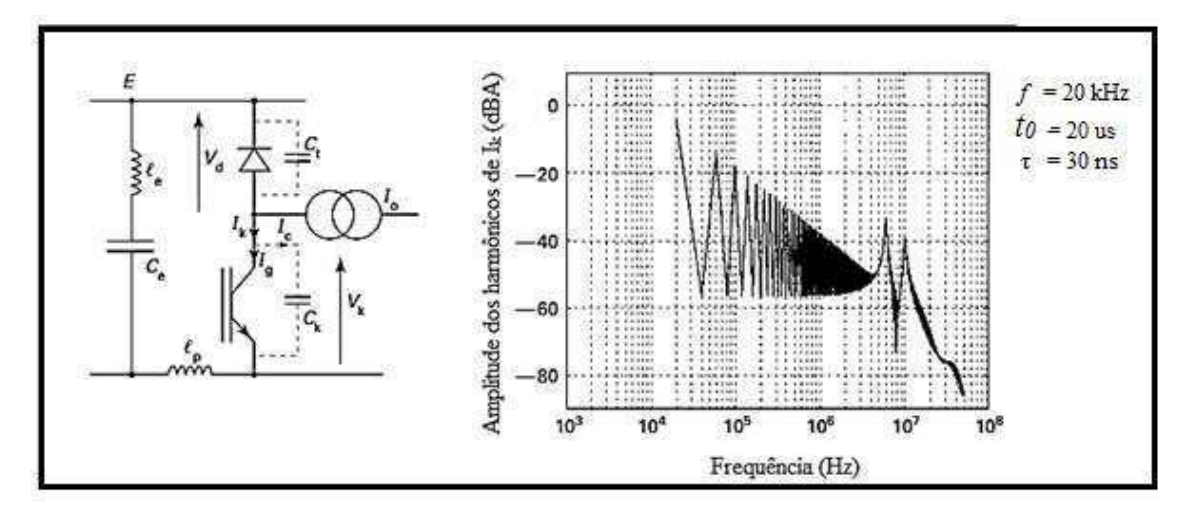

Figura 21 - Célula de Comutação e Suas Imperfeições. [Fonte: Própria]

É possível interpretar estes efeitos, ao considerar que a comutação dos semicondutores excita os modos naturais da célula de comutação, constituídas pelos elementos parasitas. De fato, a expansão do espectro de corrente  $I_a$  é diretamente proporcional a velocidade de comutação da célula, o que pode causar a ressonância dos elementos parasitas, intrinsecamente com um baixo amortecimento, uma vez que os termos resistivos da célula de comutação são necessariamente pequenos.

Voltando a Figura 16, as impedâncias envolvidas na função de acoplamento G são essencialmente de efeitos parasitas reativos. Os efeitos parasitas de acoplamento capacitivo de modo comum são representados pelas impedâncias  $Z_+, Z_-$  e  $Z_{mc}$ .

Chamando de  $Z_f$  a impedância do capacitor do filtro de entrada, podemos obter a seguintes expressões para as funções de acoplamento:

$$
H = \frac{Z_f}{Z_f + (Z_+ \mathcal{J} Z_R) + (Z_- \mathcal{J} Z_{mc})} \frac{Z_+}{Z_+ + Z_R}
$$
(5.4)

$$
G = \frac{\frac{Z - I}{Z_{mc} + (Z - I)Z_R}}{(Z_{mc} / IZ - I)Z_R + (Z + I)Z_R + Z_f} \frac{Z_+}{Z_+ + Z_R}
$$
(5.5)

Essas funções podem ser simplificadas para as suposições:  $Z_+ \gg Z_R$ ,  $Z_+ \gg Z_f$ ,  $Z_$  ≫  $Z_R$  e  $Z_$  ≫  $Z_f$ . O que significa, como é o caso de sinais de baixa frequência, que as impedâncias de modo comum dos condutores de alimentação são muito maiores que as impedâncias da rede LISN e do filtro de entrada (capacitor *Ce*). Então após a simplificação, temos:

$$
H = \frac{Z_f}{Z_f + 2Z_R} \tag{5.6}
$$

$$
G = \frac{1}{2Z_{mc}}\tag{5.7}
$$

Pode-se observar o efeito da capacitância parasita do acoplamento de modo comum  $Z_{mc}$  na transmissão em modo comum (função G), na qual tem um efeito mais acentuado a medida que as componentes espectrais do sinal de excitação são estendidas. De modo semelhante, a importância de  $Z_f$  aparece quando se considera a transmissão em modo diferencial (função H). De fato, se o capacitor *Ce* tem uma indutância parasitária *le*, ela contribui para fazer H tender à 1 para elevadas componentes espectrais de *Ie*, o que significa que o capacitor passa a não mais filtrar os harmônicos nestas frequências.

Em eletrônica de potência, além da comutação controlada, pode-se citar duas principais técnicas de comutação (chamada de não-dissipativa ou suave); ZCS (zero current switching) e (ZVS) (zero voltage switching). Em geral, ZVS é preferível ao ZCS para altas frequências. A razão relaciona-se com as capacitâncias intrínsecas do interruptor. Quando a chave é ligada sob corrente nula, mas com uma tensão em seus terminais, a carga armazenada nas capacitâncias internas é dissipada sobre o componente. Este fenômeno se torna mais significativo em frequências muito elevadas. Por outro lado, nenhuma perda ocorre em ZVS.

Durante a comutação e de acordo com seu modo, interruptores e diodos associados em torno da célula de comutação vão ciclicamente conectar ou desconectar diferentes circuitos elementares. Cada uma destas fases de operação é equivalente a um circuito elétrico cuja impedância varia em frequências elevadas. O estudo detalhado da interferência conduzida deve ser feito por meio da análise e modelagem do funcionamento do conversor tendo em conta as componentes de alta frequência e imperfeições de conexões [7] [8] [9]. As restrições específicas para cada modo de comutação são definidas na Tabela 7.

No modo de comutação ZVS, os valores de  $\frac{dV_k}{dt}$  são controlados, naturalmente, minimizando as correntes de modo comum. Só as ressonâncias devido a indutâncias parasitárias na malha de assistência e a forma da corrente absorvida podem causar efeitos em modo diferencial. Estes podem ser mitigados sem aumentar significativamente a perda, retardando o controle do interruptor.

No modo de comutação ZCS, são os valores de  $\frac{dl_k}{dt}$  que são controlados, causando efeitos desprezíveis no modo diferencial, mas a presença de fortes  $\frac{dV_k}{dt}$  causa fortes pulsos de correntes em modo comum, e, portanto, com um amplo espectro. No entanto, também neste caso é possível controlar a evolução do controle sem aumentar significativamente as perdas de comutação.

Os componentes parasitas reativos da célula de comutação não armazenam energia residual, portanto eles não geram sistemas oscilatórios em alta frequência. Além disso, as formas da corrente absorvida (modo ZCS) ou da tensão da chave (modo ZVS) são "amortecidas", o que resulta rapidamente na diminuição dos espectros.

| Variação das<br><b>Grandezas</b>     | <b>ZCS</b>   | <b>ZVS</b>                                                |  |
|--------------------------------------|--------------|-----------------------------------------------------------|--|
|                                      |              | $c_{\!\scriptscriptstyle (\gamma}^{\vphantom{\dagger}}\,$ |  |
| $\left(\frac{dV_k}{dt}\right)_{on}$  | Sem controle | Controle                                                  |  |
| $\left(\frac{dV_k}{dt}\right)_{off}$ | Sem controle | Controle                                                  |  |
| $\left(\frac{dI_k}{dt}\right)_{on}$  | Controle     | Sem controle                                              |  |
| $\left(\frac{dI_k}{dt}\right)_{off}$ | Controle     | Sem controle                                              |  |

Tabela 7 – Restrições Estáticas e Dinâmicas Sobre o Transistor Para Cada Modo de Comutação.

- *Cγ* e *Lγ*: Capacitância e Indutância de ajuda à comutação.
- *Ic*: Corrente na chave no memento da comutação.
- O termo "*Sem controle*" indica que é a técnica de comando da chave e não a estrutura que impõe a variação dessas grandezas.

Na comutação controlada, as variações  $\frac{dV_k}{dt} e^{\frac{dl_k}{dt}}$ são necessariamente elevadas. Isto resulta num espectro muito mais amplo do que para os outros modos de comutação. A presença dos circuitos de amortecimento adiciona pontos adicionais no conversor e fontes regimes oscilatórios de frequência elevadas durante a comutação. Seus efeitos, no entanto, melhoraram o comportamento da célula de comutação face a EMI, sem atingir o comportamento favorável das estruturas de comutação suave.

O interesse nos modos ZVS e ZCS, reside no fato que, à potência nominal do conversor, algumas restrições de comutação elétricas são mínimas nos interruptores da célula de comutação.

No modo ZVS, à potência nominal, a corrente durante o bloqueio da chave é mínima, onde as variações  $\frac{dV_k}{dt}$  e  $\frac{dV_k}{dt}$  são fracas, portanto emitem baixos níveis de perturbação.

No modo ZCS, à potência nominal, a condução se faz à  $\left(\frac{dl_k}{dt}\right)_{\text{on}}$  controlada pelo indutor de ressonância e o bloqueio à  $\left(\frac{dl_k}{dt}\right)_{off}$  = 0. Neste caso, as perturbações no modo diferencial são extremamente baixas e influenciam muito pouco sobre o espectro da corrente conduzida.

Por outro lado, na comutação controlada, os efeitos da EMI aumentam com as fortes variações de tensão e corrente, e, portanto, as perturbações são máximas durante operação nominal, tanto no modo comum quanto no diferencial.

Baseada nestas características, foi proposta a equipe responsável pelo controle de chaveamento do módulo a não utilização do modo de comutação simples, mas sim uma das técnicas de comutação suave. Um relatório, contendo as justificativas aqui apresentadas, foi enviado a equipe, na qual aceitou a proposta apresentada.

Tratando do acoplamento de modo diferencial, o conjunto de conexões é a origem do acoplamento de impedância comum. Dadas as ordens de magnitude das variações de tensão  $\left(\frac{dv}{dt}\right)$  da ordem de 10 kV / µs) e a corrente  $\left(\frac{dl}{dt}\right)$  da ordem de kA /µs), a impedância dos cabos pode ser considerada nula. A fiação interna do conversor (circuito impresso, barramentos, fios de ligação) também estão por trás de um acoplamento de impedância comum, ajudando a gerar sobre-tensão ou sobre-corrente no conversor e/ou pode causar mau funcionamento no comando das chaves [11]. O conhecimento da impedância dos condutores, é, portanto, fundamental. A partir da teoria de linhas de transmissão [12], é possível expressar analiticamente a indutâncias por unidade comprimento dos condutores de formas simples, como se mostra na Tabela 8.

|         | D      | n                                          |            |
|---------|--------|--------------------------------------------|------------|
| Zπ<br>a | a<br>π | $\mathbf{L}$<br>4h/<br>ப<br>para $L \ll h$ | ill<br>1 L |

Tabela 8 – Indutância Por Unidade de Comprimento Para Qualquer Tipo de Condutor

Aproximações das expressões contidas na Tabela 8 são suficientes para linhas curtas ou de geometria diferente da apresentada. Porém, a formulação analítica é praticamente impossível para qualquer tipo de condutor. Então torna-se necessário o uso de métodos numéricos.

Quanto as propagações do acoplamento de modo comum, elas estão localizadas nos condutores com fortes variações de tensão e/ou corrente, i.e., nos semicondutores. Este tipo de acoplamento é essencialmente de natureza capacitiva, onde a rota preferencial é aquela na qual os semicondutores isolados estão ligados ao um dissipador de calor, que por sua vez está ligado ao terra. Os circuitos impressos, fios e conectores são uma segunda via de propagação. Note-se que em alguns sistemas, meios de conexões (fios e cabos) podem gerar acoplamentos importantes, dependendo do seu comprimento, tais como cabos de saída do inversor que alimenta uma máquina. O uso de cabos blindados aumenta ainda mais as capacitâncias parasitas. E por tanto é de fundamental importância levar em conta essas perturbações.

A capacitância parasita por unidade de comprimento de um cabo isolado em relação ao terra (assumido como um condutor perfeito) é:

$$
C_p = \frac{2\pi\varepsilon_0\varepsilon_r}{\ln((2h-a)/a)}
$$
(5.8)

Onde h é a altura do ponto em ralação ao terra; a é o raio do condutor;  $\varepsilon_r$  é a permissividade relativa do meio.

A capacitância parasita por unidade de comprimento de um cabo blindado é:

$$
C_p = \frac{2\pi\varepsilon_0\varepsilon_r}{\ln(D/d)}\tag{5.9}
$$

Onde D é o diâmetro da blindagem;

d é o diâmetro do núcleo do condutor;

 $\varepsilon_r$  $\varepsilon_r$  é a permissividade relativa do meio.

Nos dispositivos de pequena e média potência, o circuito impresso é frequentemente muito próximo do terra e/ou dissipador de calor. Então a capacitância se constituem em relação ao terra. A Tabela 9 descreve as expressões analíticas dessas capacitâncias para alguns condutores de formas simples. Estes resultados também são derivados a partir da teoria das linhas de transmissão [12] [33]. O dielétrico considero nas expressões da Tabela 9 é o ar ( $\varepsilon_r = 1$ ).

|                                                             | D                                                  | ın                                                                    |                                                                          |
|-------------------------------------------------------------|----------------------------------------------------|-----------------------------------------------------------------------|--------------------------------------------------------------------------|
| $2\pi\epsilon_0$<br>$\mathbf{v}_p$<br>$\frac{4h}{d}$<br>ln( | $\pi \varepsilon_0$<br>LD<br>ln(<br>$\overline{d}$ | $2\pi\varepsilon_0$<br><u>In</u><br>$\overline{4h}$<br>para $L \ll h$ | $\pi\varepsilon_0$<br>πa<br>In<br>$\cdot$ L $_{\prime}$<br>para $d >> L$ |

Tabela 9 - Expressões Analíticas da Capacitância Parasita Entre um Condutor e o Terra.

Para além destes poucos casos facilmente calculados analiticamente, pode usar métodos numéricos.

Durante todo processo de desenho do módulo, a teoria de linhas é levada em consideração de forma rigorosa, isto com o objetivo de otimizar tanto a modelagem do módulo como a eficiência do sistema face a EMI. Assim todo as três estruturas propostas ao fim do estágio, foram modelas segundo as expressões da Tabela 8 e da Tabela 9.

#### 6. SOFTWARES UTILIZADOS

## 6.1. INCA3D

O software mais utilizado durante o estágio para a proposição da PCB foi o InCa3D. Trata-se de um software produzido pela empresa Cedrat em parceria com laboratório G2Elab. Ele é dedicado à modelagem de conexões elétrica nas áreas de eletrônica de potência e eletrônica. O software permite o cálculo da impedância de interconexões e do campo próximo. Desfrutando os benefícios do método PEEC (do inglês, Partial Element Equivalent Circuit), o software oferece um solucionador robusto e rápido combinado com uma interface gráfica amigável e eficiente.

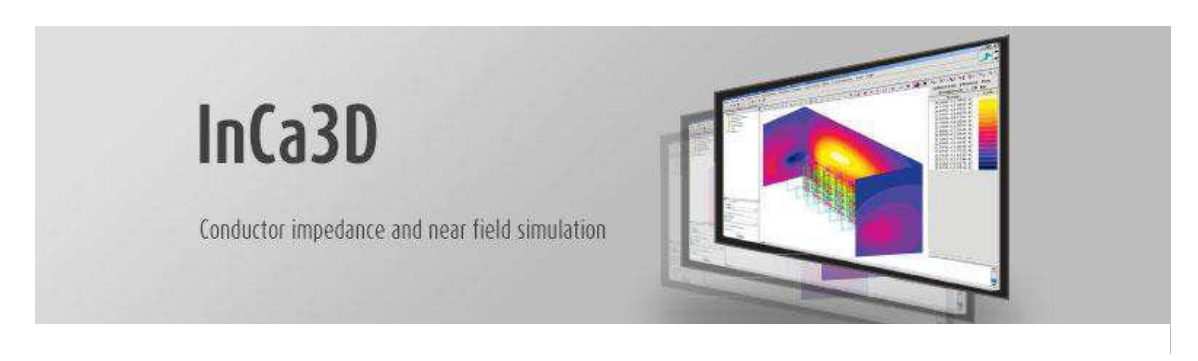

Figura 22 - Logomarca do Software InCa3D. [Fonte: http://www.cedrat.com]

O método PEEC, método eficiente para modelagem de condutores, é baseado em formulações em função da frequência, a fim de extrair os parâmetros elétricos parasitárias (resistência, indutância própria e mútua) de uma geometria de um condutor.

O método é muito bem adequado para modelar todos os tipos de condutores metálicos que formam uma estrutura de interconexão e permite cálculos rápidos e precisos.

Após a simulação de uma estrutura, os resultados podem ser adquiridos na forma de uma matriz de impedância ou na forma de um arquivo ". spice" , no qual pode ser facilmente usado por um outro software de simulação.

A definição paramétrica no InCa3D permite o controle de toda a geometria, propriedades elétricas e valores da fonte de excitação. A utilização destes parâmetros pode ser simples números reais, mas também expressões matemáticas que simplifica a dinâmica geométrica de uma estrutura face as alterações das dimensões da estrutura.

Com esta descrição paramétrica, InCa3D acaba por ser uma grande ajuda para a inovação, tornando mais fácil para os novos testes de topologias. O InCa3D calcula grandezas que são difíceis de medir, como a densidade de corrente, as forças induzidas pelo fluxo de corrente, perdas, etc. Além disso, InCa3D calcula as impedâncias equivalentes, especialmente as indutâncias parasitas que muitas vezes são uma característica essencial dos sistemas de interconexão.

Durante todo o estágio este software foi utilizado para a modelagem e análise do módulo de potência face a EMI.

#### 6.2. KICAD

KICAD é um software gratuito, utilizado para fazer diagramas e placas de circuitos eletrônicos. Este software foi desenvolvido por Jean-Pierre Charras, professor e pesquisador da Universidade Joseph Fourier (Grenoble, França).

Este programa foi utilizado para criar o encapsulamento do chip utilizado no módulo de potência.

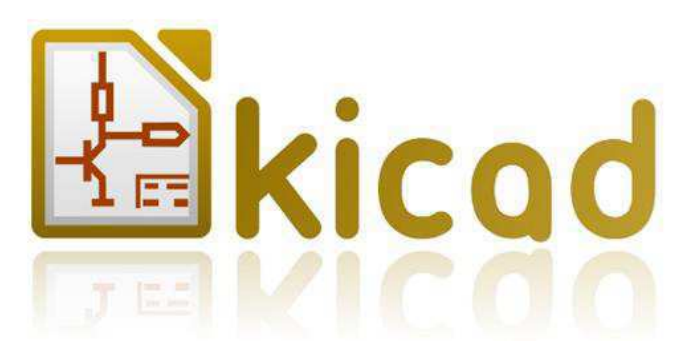

Figura 22-Logomarca do Software Kicad. [Fonte: http://kicad-pcb.org/]

#### 6.3. SIMPLORER

SIMPLORER é um software profissional para projeto e simulação de circuitos elétricos e eletrônicos, especificamente nas áreas de eletrônica de potência e sistemas de controle. Este software é um produto da sociedade ANSOFT Corp., fundada por Zoltan Cendes, e está sediada em Pittsburgh, EUA.

O software é principalmente para engenheiros que trabalham na área de sistemas de energia, motores elétricos ou híbridos, pois ele permite a integração com varais outras plataformas de simulação, como mostra a Figura 23.

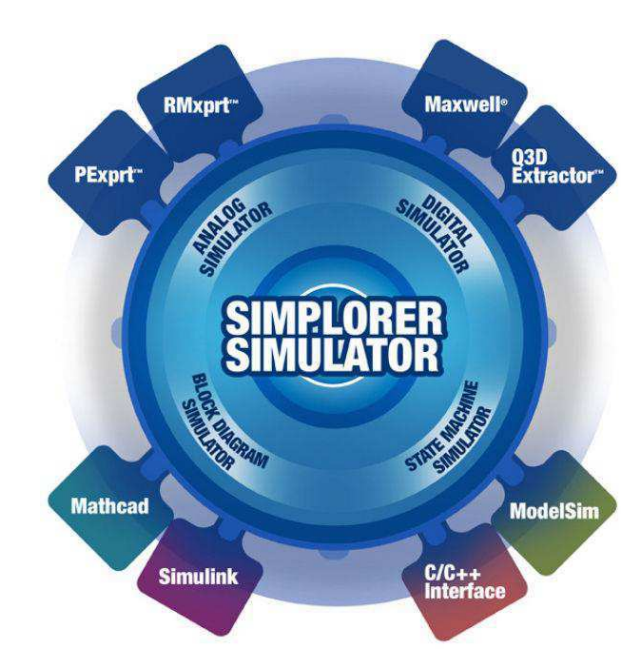

Figura 23 – Logomarca Do Software Simplorer. [Fonte: http://www.ansys.com/]

## 6.4. GLADE

GLADE é um editor de layout de circuitos integrados capaz de ler arquivos gds2, OASIS, LEF e DEF. Este software é capaz de carregar e exibir grandes bases de dado de um CI.

Durante o estágio, o software foi usado para realizar a leitura das dimensões do chip GaN utilizado no modulo de potência.

## 7. UTILIZAÇÃO DOS SOFTWARES

#### 7.1. INCA3D

As primeiras simulações foram dedicadas a modelagem do módulo de potência sobre o software InCa3D. Uma das estruturas, na qual foi realizada a modelagem, é mostrada na Figura 24. Essa estrutura foi desenvolvida com base na literatura e especificações exigidas pelas empresas e organizações envolvidas no projeto.

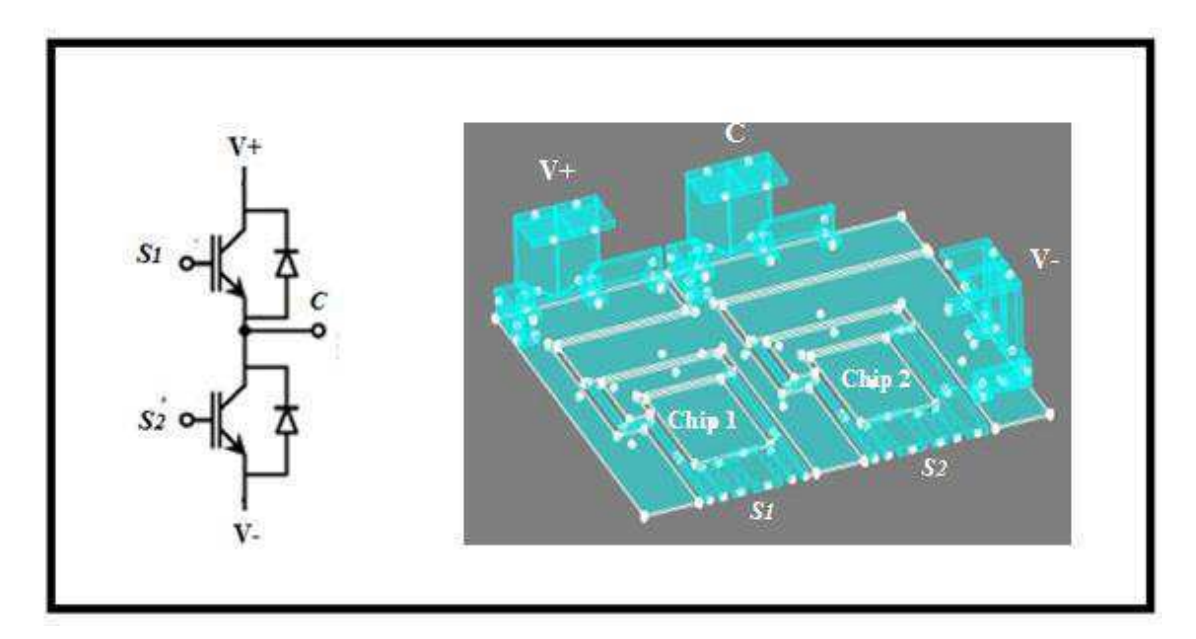

Figura 24 - Célula de comutação e sua respectiva modelagem sobre o InCa3D. [Fonte: Própria]

A primeira etapa na simulação para a caracterização do módulo de potência, consiste em analisar seu comportamento quando submetido a elevadas frequências.

 Utilizando uma gama de frequência variável de 20 à 25MHz, obtém-se o comportamento do módulo face a uma impedância que é função da frequência de chaveamento. Para o estado de comutação 1 (s1 =1 e s2= 0) obtém-se o resultado mostrado Figura 25.

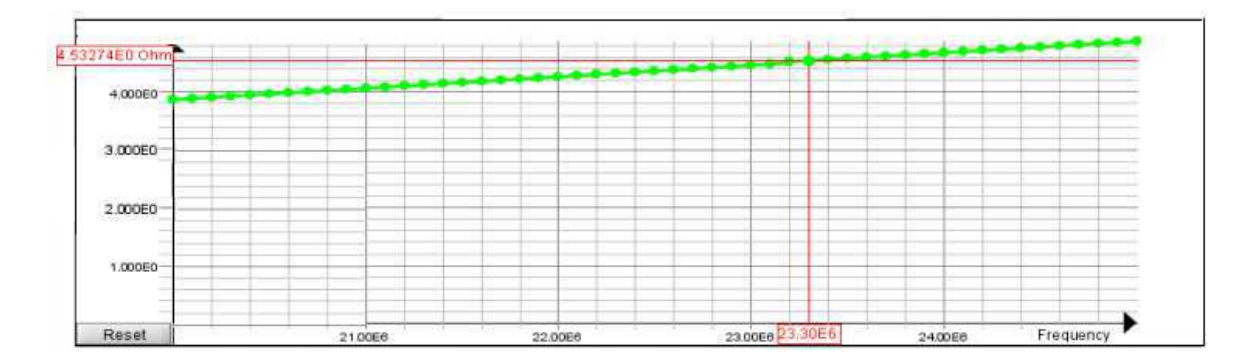

Figura 25 – Impedância do Módulo em Função da Frequência Para o Estado de Comutação 1. [Fonte: própria]

A impedância é mensurada entre o terminal de alimentação V + e o terminal V-. A partir de ponto 1 (20MHz) e do ponto 50 (25MHz) determina-se a função característica da impedância do módulo:

$$
Z(f) = (0.200408 * 10^{-4})f - 0.13479 \text{ Ohms}
$$
 (6.1)

Para o estado de comutação 2 (s1 =0 e s2= 1) o resultado é mostrado na Figura 26.

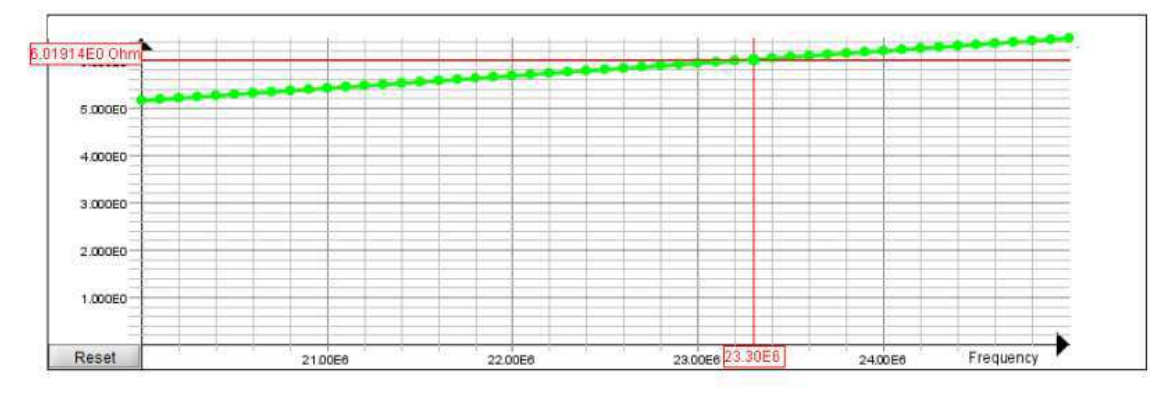

Figura 26 - Impedância Do Módulo Em Função Da Frequência Para O Estado De Comutação 2. [Fonte: própria]

Para o estado de comutação 2, a função característica de impedância do módulo é obtida da mesma forma que no estado de comutação 1, e tem a seguinte forma;

$$
Z(f) = (0.26207 * 10^{-4})f - 0.08674 \text{ Ohms}
$$
 (6.2)

Além da análise gráfica como as das Figuras 22 e 23. Também é possível obter os dados através de uma matriz de impedância, onde é possível visualizar a parte real e imaginaria da impedância para cada valor de frequência. Por restrições de confidencialidade, estes dados não são apresentados aqui.

#### 7.2. SIMPLORER

A estrutura simulada neste software, foi a de um braço de um inversor como o mostrado na Figura 27.

Primeiro foi realizado um modelo do transistor GaN no SIMPLORER, os parâmetros que permitiu essa modelagem, foram disponibilizados pelo laboratório CEA-LETI. Estes parâmetros são confidenciais e não são apresentados aqui.

As primeiras simulações foram realizadas sem análise da EMI, apenas os comportamentos comuns dos transistores GaN foram analisados.

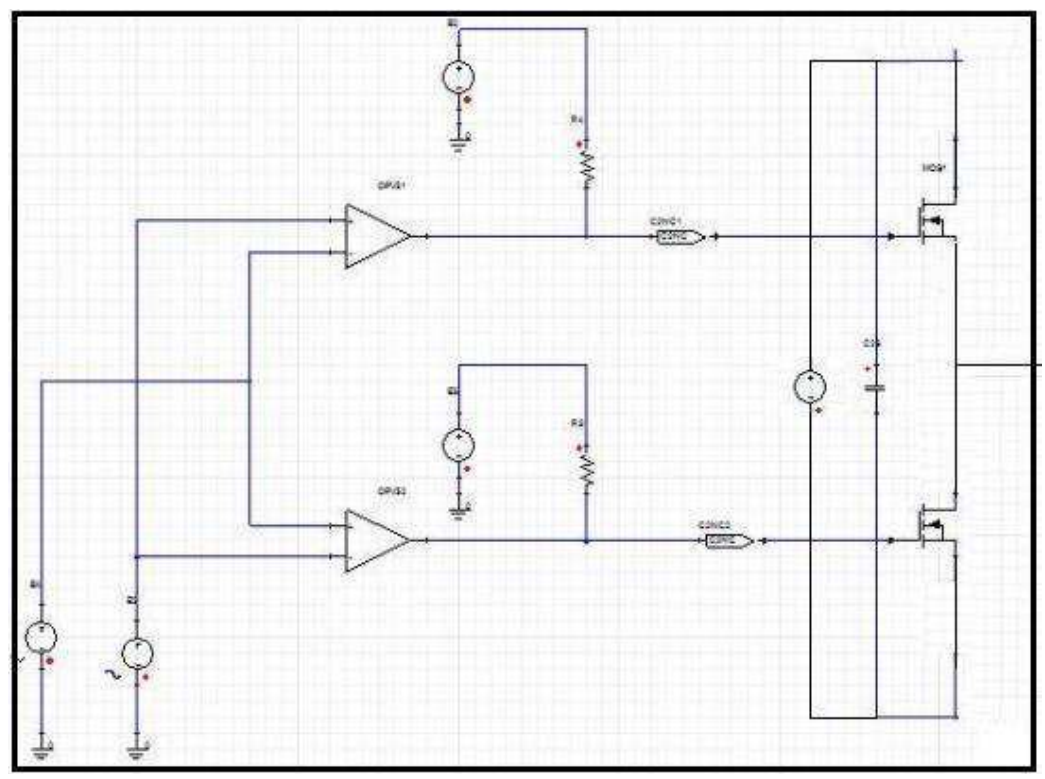

Figura 27 – Braço de Um Inversor Simulado no Software Simplorer. [Fonte: Própria]

#### 7.3. INCA3D <sup>E</sup>SIMPLORER

As simulações mais importantes foram realizadas em um ambiente constituído pelos softwares InCa3D e SIMPLORER. O primeiro responsável pela modelagem da PCB face a EMI, e o segundo pela interface comportamental do circuito hospedado no módulo, tanto no domínio temporal quanto no domínio da frequência.

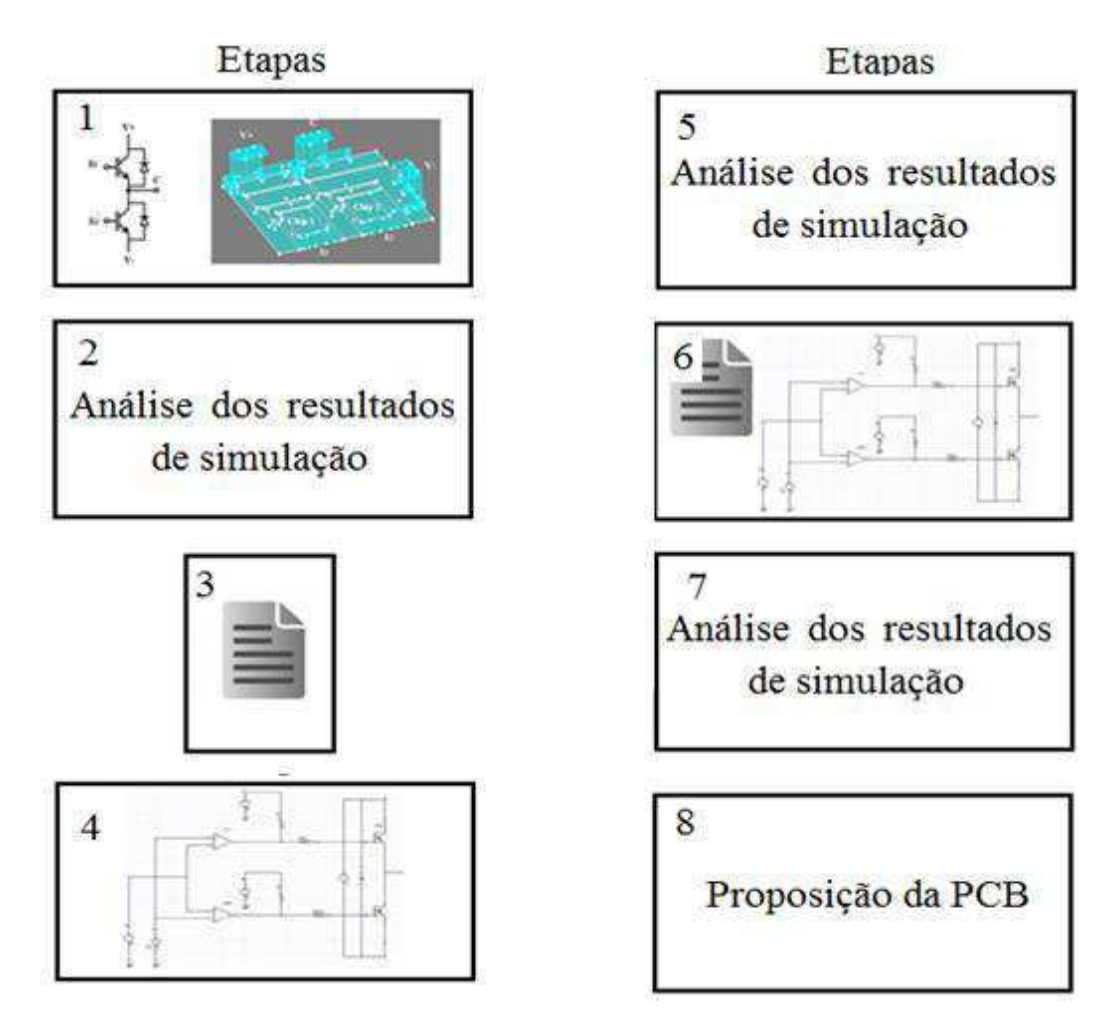

Figura 28 – Etapas Para Proposição Da PCB. [Fonte: Própria]

Como mostra a Figura 28, para propor as três placas para hospedagem dos transistores GaN, são necessárias 7 etapas, nas quais são descritas a seguir.

**Etapa 1** - consiste em modelar a PCB utilizando o software InCa3D afim de obter os resultados de simulação face a EMI. Em um primeiro contato, a modelagem é um processo demorado, pois trata-se de um software pouco acessível e de uso restrito.

**Etapa 2** - consiste na análise dos resultados das simulações realizadas na etapa 1. Os resultados são analisados conformes as restrições impostas pelas organizações envolvidas no projeto. Caso os resultados sejam negativos, deve-se voltar para etapa 1, caso contraio passa-se para etapa seguinte.

**Etapa 3** – consiste em gerar um arquivo ".spice" contendo todas as características da PCB simulada, i.e., todos os efeitos parasitas.

**Etapa 4** – consiste na simulação do circuito no ambiente do SIMPLORER. Uma análise simples no domínio do tempo e da frequência são realizadas. O objetivo desta etapa e a assegurar o bom funcionamento da simulação.

**Etapa 5** – consiste na análise dos resultados obtidos na etapa 4. Os resultados no domínio do tempo e da frequência são arquivados para uma futura comparação na etapa 7. Caso os resultados sejam negativos, deve-se voltar para etapa 4, caso contraio passase para etapa seguinte.

**Etapa 6** – consiste na integração do arquivo ".spice" gerado pelo InCa3D no software SIMPLORER. Assim os efeitos parasitas (incorporados no arquivo) produzidos pela EMI passam a ser levados em contam na simulação realizada no SIMPLORER.

**Etapa 7**- consiste na análise dos resultados obtidos na etapa anterior. Resultados no domínio do tempo e no domínio da frequência são estudados rigorosamente nesta etapa. Caso os resultados sejam negativos, i.e., não satisfazem as restrições impostas pelo laboratório, deve-se voltar para etapa 1, caso contraio passa-se para etapa seguinte.

**Etapa 8** – nesta etapa é proposto o desenho da PCB. Se aprovado, então passa para etapa de desenho no software KICAD.

## 7.4. KICAD

Após aprovada a proposta de desenho para a placa, passa-se a utilizar o software KICAD para realizar o desenho proposto e gerar os arquivos necessários para a confecção da PCB.

Este software também foi utilizado para desenhar o encapsulamento dos chips GaN. A Figura 29 mostra um dos encapsulamentos desenvolvidos no software.

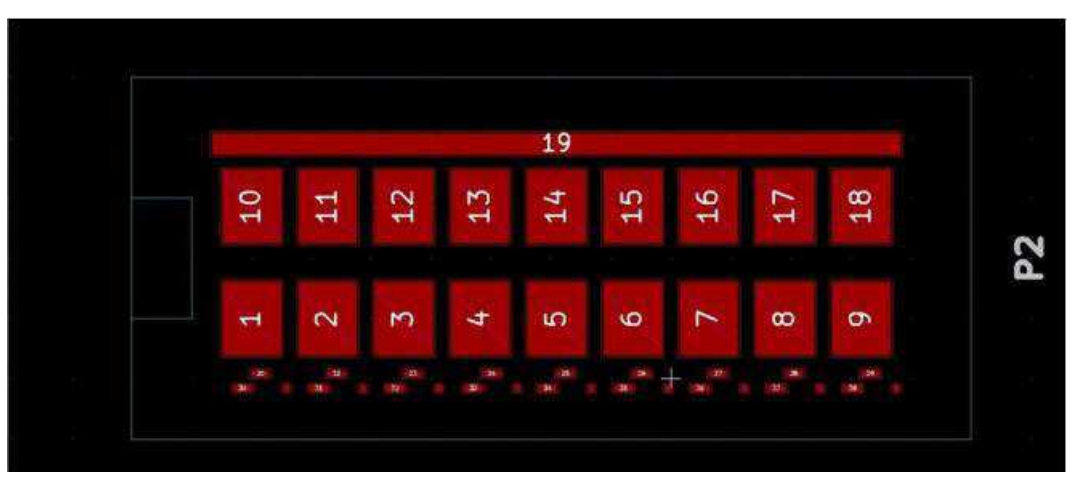

Figura 29 – Encapsulamento criado no Software KiCad. [Fonte: Própria]

## 8. RESULTADOS DE SIMULAÇÃO

O processo de simulação foi de extrema importância para a escolha das três melhores estruturas para hospedagem dos chips GaN. Desde seu início, este processo foi repetido até o fim do estágio.

Os resultados obtidos foram apresentados uma vez por semana para equipe do laboratório responsável pelo projeto. E uma vez por mês, através de conferência, apresentados as organizações financiadoras do projeto.

Os resultados simulações obtidos nem sempre estiveram dentro das exigências, o que muitas vezes levou a mais revisões e reinicialização da modelagem, processo repetido até atingir as exigências.

Por questões de confidencialidade, os resultados de simulação não são apresentados neste relatório.

## 9. COMPOSIÇÃO FINAL DOS MÓDULOS DE POTÊNCIA

Até o final do estágio, três módulos de potência foram propostos. A Figura 27 mostra o esquema dos módulos, exigência das organizações financiadoras do projeto. Percebe-se que além dos terminais principais de potência (V-, V+ e Fase) e de comando (Gate lado baixo e Gate lado alto), também foram exigidas trilhas de aferição das grandezas envolvidas, indicadas como "Sensor" na Figura 30.

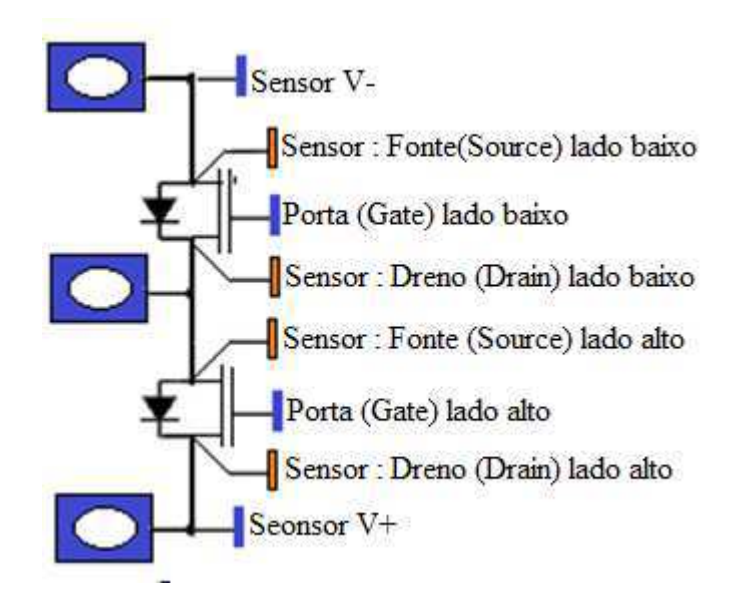

Figura 30 – Esquema de um dos Módulos de Potência. [Fonte: Própria]

Seguindo as exigências geométricas e funcionais, dois dos três módulos propostos pelo estagiário foram construídos para analise experimental. Este processo foi realizado depois do término do estágio e sem a participação direta do estagiário.

A Figura 31 mostra um desses módulos, constituído de seus principais elementos; dois chips ABB 50A Diodo, dois chips GaN 30A, os terminais de potência, os terminais de controle e as trilhas de aferição.

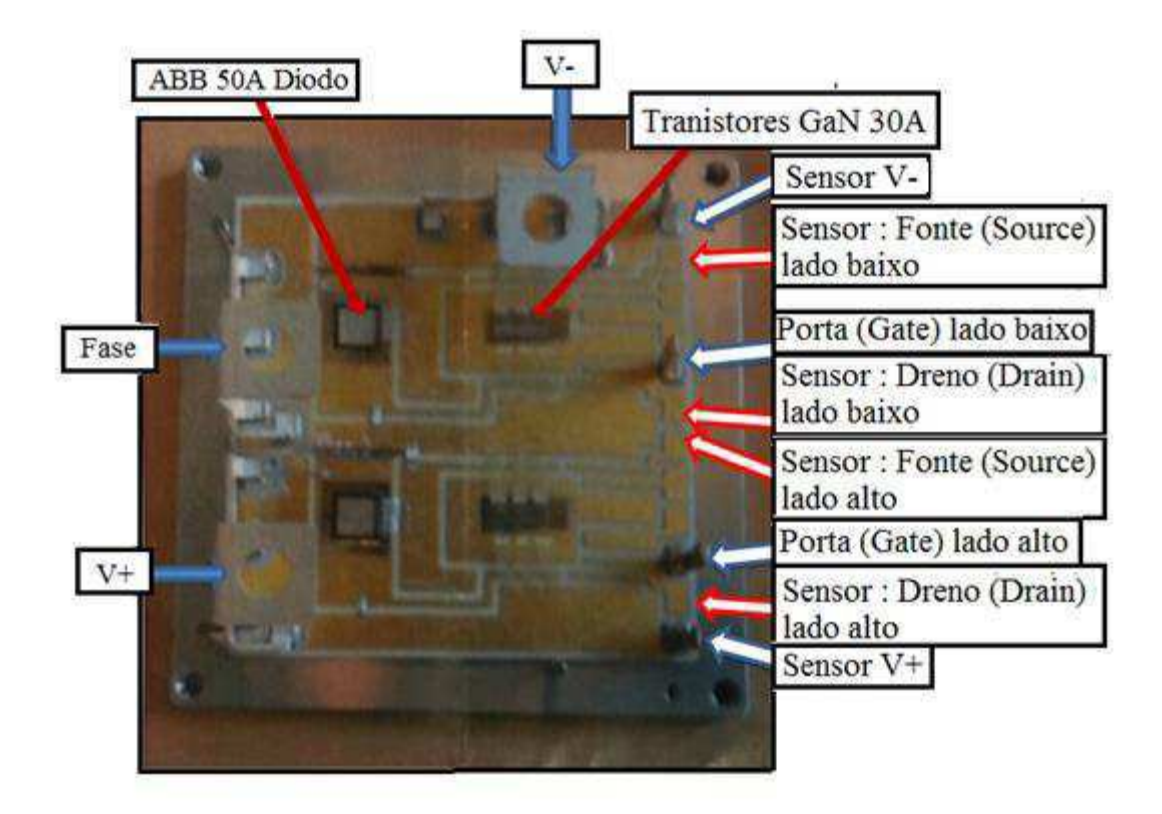

Figura 31 – Módulo Construído e Seus Principais Elementos. [Fonte: própria]

O outro módulo construído, apresentou ótimos resultados, e, portanto, foi escolhido como módulo principal. Algumas diferenças em relação ao módulo da Figura 31 foram determinantes quanto a eficiência do módulo.

Umas das principais caraterísticas que levou a um resultado positivo módulo principal, foi a realização de uma estrutura de multicamadas para hospedagem dos chips GaN, justificada pela anulação, em alguns pontos, da EMI irradiada, assim como da interferência do campo eletromagnético gerado pela condução de corrente ao longo das trilhas. Dessa forma foi reduzido os efeitos parasitas ao longo da PCB.

Ainda em relação a proposta de multicamadas, ela foi alvo de alguns questionamentos, a maioria em relação ao custo, pois os custos relacionados ao substrato dobram para uma estrutura de duas camadas, triplicam para uma estrutura de três camadas, e assim por diante. Entretanto, como o módulo construído não é destinado a produção em larga escala, esses obstáculos foram rapidamente vencidos.

Duas outras propostas realizadas pelo estagiário, embora não fosse de sua responsabilidade, teve papel importante na eficiência do módulo.

Uma delas foi a realização de um módulo com conectores integrados diretamente no substrato, afim de evitar processos de solda de conectores externos. Tal processo diminui a eficiência do módulo, pois além de inserir uma impedância desconhecida, também apresenta perdas por condução com aumento da temperatura ambiente [2]. A Figura 32 ilustra exemplos de substratos com e sem conectores integrados.

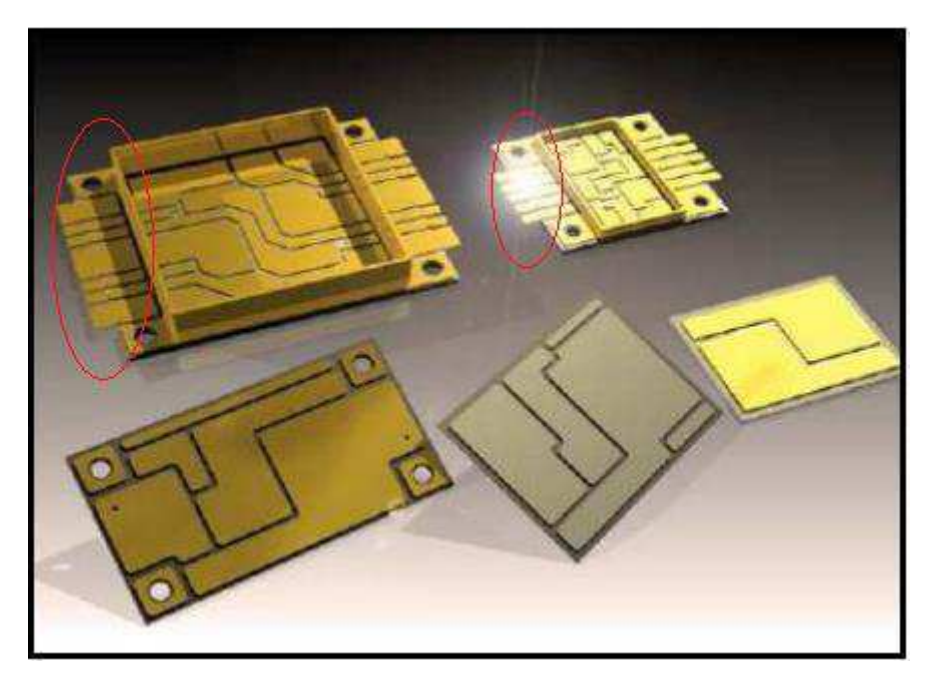

Figura 32 – Substratos Com e Sem Conectores Integrados. [Fonte: [22]]

Por fim, outra proposta que foi decisiva no que diz respeito a eficiência do módulo face a perdas por dissipação de calor, foi a realização do posicionamento desordenado dos fios (Figura 33) de conexão entre o substrato e a face superior dos chips. Um estudo realizado em [16] e um experimento realizado no laboratório, mostram que, quando os fios de conexão depositados na face superior dos chips são posicionados de forma desordenada, pode-se diminuir a temperatura em aproximadamente 8 °C para conduções de correntes de algumas dezenas de amperes.

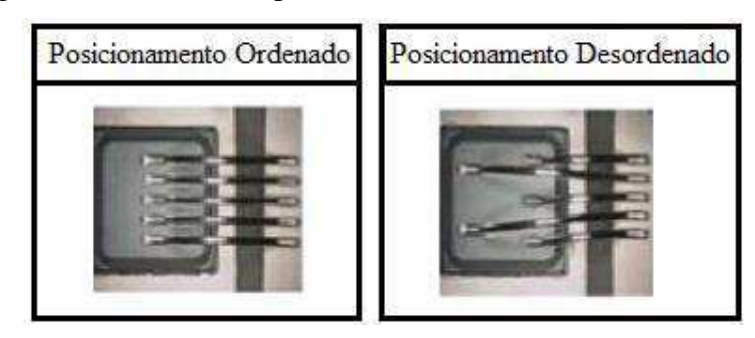

Figura 33 – Fios Posicionados de Forma Ordenada e Desordenada Sobre a Face Superior de Um Chip Qualquer[Fonte: Adaptada de [16].

O resultado do experimento é mostrado na figura 34. Para esse experimento foram usados módulos IGBT SKM400GB066D 400A 600V.

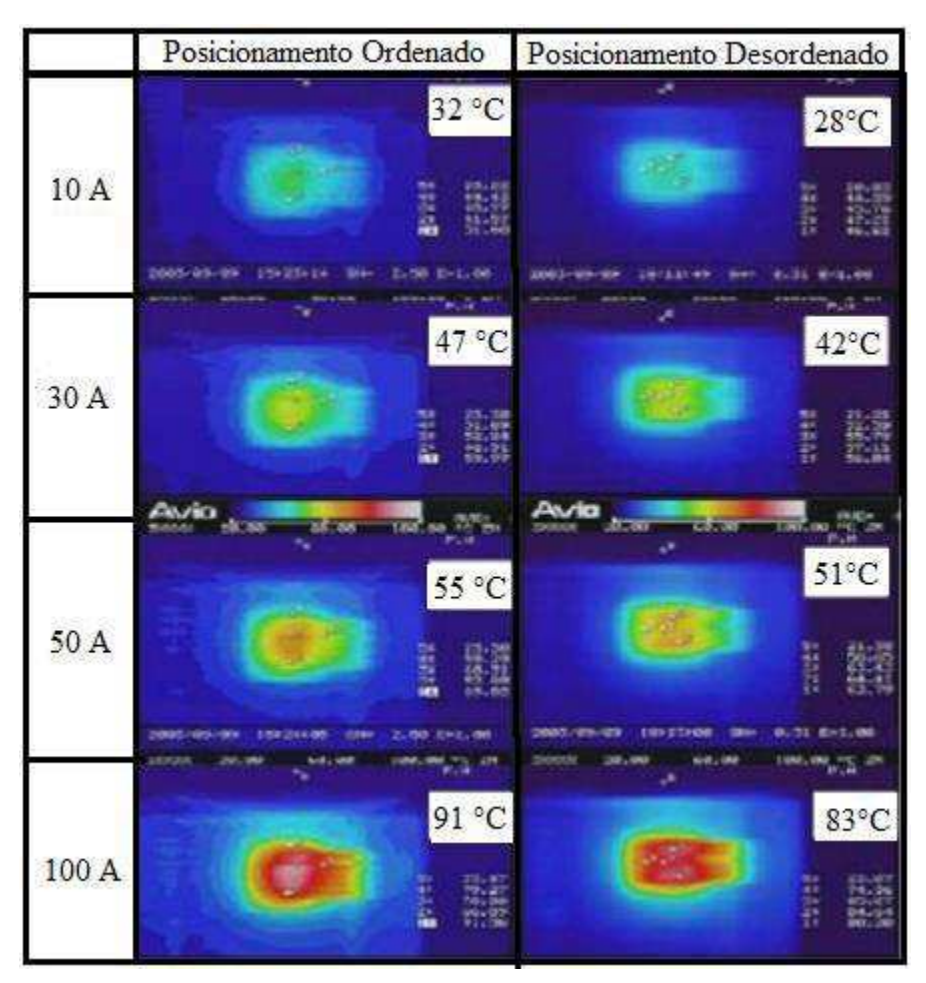

Figura 34 – Temperatura Sobre a Face de um Chip de um Módulo IGBT SKM400GB066D 400A 600V.[Fonte: própria]

 Por questões de confidencialidade, o módulo principal não será apresentado neste relatório.

## CONSIDERAÇÕES FINAIS

As atividades desenvolvidas durante o estágio foram de grande importância para o desenvolvimento profissional e humano do estagiário.

Embora a tenha sido realizado um estágio precoce (durante a metade da graduação) e ter tido dificuldades com metodologias de trabalho, todos os objetivos foram alcançados.

As estruturas dos módulos foram propostas e bem aceitas pelas organizações financiadoras do projeto.

Os relatórios gerados ao longo do estágio servem como tutorial de modelização de módulos de potência nos softwares InCa3D e Simplorer!
## **BIBLIOGRAFIA**

[1] M. Toyota, Z. L. Liang, Y. Akita, H. Miyata, S. Kato, and T. Kurosu, "Application of Power Electronics Technology to Energy Efficiency and CO2 Reduction," *Hitachi Rev.*, vol. 59, no. 4, p. 141, 2010.

[2] I. Batarseh, "The Power MOSFET," in *Power Electronics Handbook*, 2001, pp. 78– 79.

[3] T. Egawa, "Development of Next generation Devices Amidst Global Competition Due to Their Huge Market Potential," *Ultimate in Vacuum ULVAC*, no. 63, pp. 18–21, 2012.

[4] B. J. Baliga, *Fundamentals of power semiconductor devices*. Springer, 2010.

[5] E. Bahat-Treidel, "GaN Based HEMTs for High Voltage Operation," Technischen Universität Berlin, Germany, 2012.

[6] D. A. Grant and J. Gowar, *Power MOSFETs: Theory and Applications*. Wiley-Interscience, 1989.

[7] *Gallium Nitride Processing for Electronics, Sensors and Spintronics*. .

[8] M. T. Veety, *Four Terminal Gallium Nitride MOSFETs*. 2011.

[9] S. Wetzel, T. Ager, S. Fisher, B. K. Meyer, I. Grzegory, and S. Porowski, "Strongly localized donor level in oxygen doped gallium nitride," presented at the International conference on physics of semiconductors, Berlin, Germany, 1996.

[10] A. Hiroshi, K. Masahiro, H. Kazumasa, and A. Isamu, "P-Type Conduction in Mg-Doped GaN Treated with Low-Energy Electron Beam Irradiation (LEEBI), and," vol. 28, p. L2112, 1989.

[11] D. Balaz, "Current collapse and device degradation in AlGaN/GaN heterostructure field effect transistors," University of Glasgow, 2011.

[12] E. S. Hellman, "The Polarity of GaN: a Critical Review," *MRS Internet J. Nitride Semicond. Res.*, vol. 3, p. e11, 1998.

[13] E. Cho, *Gallium Nitride Based Heterostructure Growth and Application to Electronic Devices and Gas Sensors*. ProQuest, 2009.

[14] C.-H. Chang, H.-T. Hsu, L.-C. Huang, C.-Y. Chiang, and E. Y. Chang, "Dept. of Mater. Sci. & Eng., Nat. Chiao-Tung Univ., Hsinchu, Taiwan," in *Microwave Conference Proceedings (APMC), 2012 Asia-Pacific*, 2012, pp. 941–943.

[15] S. L. Selvaraj, A. Watanabe, A. Wakejima, and T. Egawa, "1.4-kV Breakdown Voltage for AlGaN/GaN High-Electron-Mobility Transistors on Silicon Substrate," *IEEE Electron Device Lett.*, vol. 33, no. 10, pp. 1375–1377, Oct. 2012.

[16] T. E. Kazior, R. Chelakara, W. Hoke, J. Bettencourt, T. Palacios, and H. S. Lee, "High performance mixed signal and RF circuits enabled by the direct monolithic

heterogeneous integration of GaN HEMTs and Si CMOS on a silicon substrate," in *Compound Semiconductor Integrated Circuit Symposium (CSICS) IEEE*, 2011, pp. 1–4.

[17] J. D. Brown, R. Borges, E. Piner, A. Vescan, S. Singhal, and R. Therrien, "AlGaN/GaN HFETs fabricated on 100-mm GaN on silicon (111) substrates," *Solid-State Electron.*, vol. 46, no. 10, pp. 1535–1539, 2002.

[18] W. Saito, T. Nitta, Y. Kakiuchi, Y. Saito, K. Tsuda, I. Omura, and M. Yamaguchi, "On- Resistance Modulation of High Voltage GaN HEMT on Sapphire Substrate Under High Applied Voltage," *IEEE Electron Device Lett.*, vol. 28, no. 8, pp. 676–678, Aug. 2007.

[19] X. L. Wang, C. M. Wang, G. X. Hu, J. X. Wang, T. S. Chen, G. Jiao, J. P. Li, Y. P. Zeng, and J. M. Li, "Improved DC and RF performance of AlGaN/GaN HEMTs grown by MOCVD on sapphire substrates," *Solid-State Electron.*, vol. 49, no. 8, pp. 1387– 1390, Aug. 2005.

118

[20] T. Egawa, G.-Y. Zhao, H. Ishikawa, M. Umeno, and T. Jimbo, "Characterizations of recessed gate AlGaN/GaN HEMTs on sapphire," *Electron Devices IEEE Trans. On*, vol. 48, no. 3, pp. 603–608, 2001.

[21] V. Tilak, B. Green, V. Kaper, H. Kim, T. Prunty, J. Smart, J. Shealy, and L. Eastman, "Influence of barrier thickness on the high-power performance of AlGaN/GaN

HEMTs," *Electron Device Lett. IEEE*, vol. 22, no. 11, pp. 504–506, 2001.

[22] S. T. Sheppard, K. Doverspike, W. L. Pribble, S. T. Allen, J. W. Palmour, L. T. Kehias, and T. J. Jenkins, "High-power microwave GaN/AlGaN HEMTs on semiinsulating silicon carbide substrates," *Electron Device Lett. IEEE*, vol. 20, no. 4, pp. 161– 163, 1999.

[23] M.-A. di Forte Poisson, M. Magis, M. Tordjman, R. Aubry, N. Sarazin, M. Peschang, E. Morvan, S. L. Delage, J. di Persio, R. Quéré, B. Grimbert, V. Hoel, E. Delos, D. Ducatteau, and C. Gaquiere, "LP-MOCVD growth of GaAlN/GaN heterostructures on silicon carbide: application to HEMT devices," *J. Cryst. Growth*, vol. 272, no. 1–4, pp. 305–311, Dec. 2004.

[24] K. K. Chu, P. C. Chao, M. T. Pizzella, R. Actis, D. E. Meharry, K. B. Nichols, R. P. Vaudo, X. Xu, J. S. Flynn, J. Dion, and G. R. Brandes, "9.4 W/mm Power Density AlGaN-GaN HEMTs on Free-Standing GaN Substrates," *IEEE Electron Device Lett.*, vol. 25, no. 9, pp. 596–598, Sep. 2004.

[25] M. I. Nathan, "Persistent photoconductivity in AlGaAs/GaAs modulation doped layers and field effect transistors: a review," *Solid-State Electron.*, vol. 29, no. 2, pp. 167– 172, 1986.

[26] L. Shen, S. Heikman, B. Moran, R. Coffie, N.-Q. Zhang, D. Buttari, I. P. Smorchkova, S. Keller, S. P. DenBaars, and U. K. Mishra, "AlGaN/AlN/GaN high-power microwave HEMT," *Electron Device Lett. IEEE*, vol. 22, no. 10, pp. 457–459, 2001.

[27] Y. Ando, Y. Okamoto, H. Miyamoto, T. Nakayama, T. Inoue, and M. Kuzuhara, "10- W/mm AlGaN-GaN HFET with a field modulating plate," *IEEE Electron Device Lett.*, vol. 24, no. 5, pp. 289–291, May 2003.

[28] A. Asgari, "Effects of partially occupied sub-bands on two-dimensional electron mobility in AlGaN/GaN heterostructures," *J. Appl. Phys.*, vol. 95, no. 3, p. 1185, 2004. [29] M. Asif Khan, Q. Chen, C. J. Sun, M. Shur, and B. Gelmont, "Two-dimensional electron gas in GaN–AlGaN heterostructures deposited using trimethylamine-alane as the aluminum source in low pressure metal organic chemical vapor deposition," *Appl. Phys. Lett.*, vol. 67, no. 10, p. 1429, 1995.

[30] H. Kim, S.-J. Park, and H. Hwang, "Thermally oxidized GaN film for use as gate insulators," *J. Vac. Sci. Technol. B Microelectron. Nanometer Struct.*, vol. 19, no. 2, p. 579, 2001.

[31] I. H. Oğuzman, E. Bellotti, K. F. Brennan, J. Kolnı́k, R. Wang, and P. P. Ruden, "Theory of hole initiated impact ionization in bulk zincblende and wurtzite GaN," *J. Appl. Phys.*, vol. 81, no. 12, pp. 7827–7834, Jun. 1997.

[73] B. P. Luther, S. E. Mohney, T. N. Jackson, M. A. Khan, Q. Chen, and J. W. Yang, "Investigation of the mechanism for Ohmic contact formation in Al and Ti/Al contacts to n-type GaN," *Appl. Phys. Lett.*, vol. 70, no. 1, pp. 57–59, Jan. 1997.

[32] T. Mattila, A. P. Seitsonen, and R. M. Nieminen, "Large atomic displacements associated with the nitrogen antisite in GaN," *Phys. Rev. B*, vol. 54, no. 3, p. 1474, 1996.